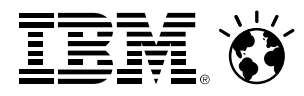

## **z/VM 6.3 HiperDispatch**

## **SHARE 122 – Anaheim – March 2014**

Bill Bitner z/VM Development Client Focus and Carebitnerb @ us.ibm.com

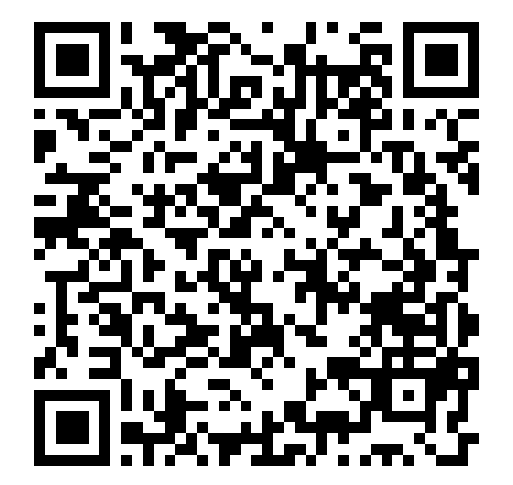

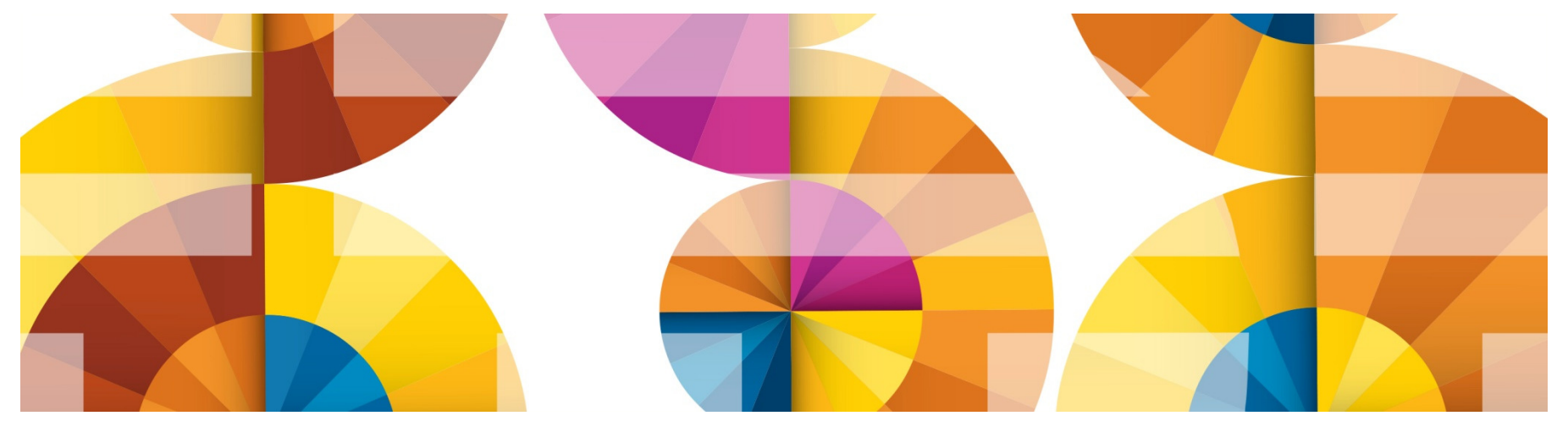

#### Trademarks

**The following are trademarks of the International Business Machines Corporation in the United States and/or other countries.**

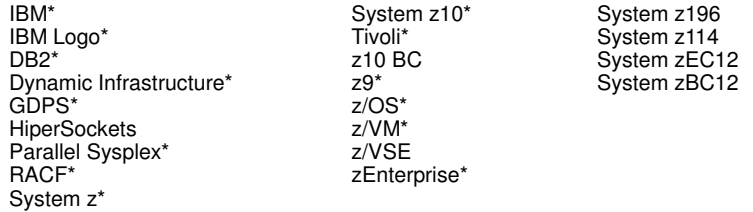

\* Registered trademarks of IBM Corporation

#### **The following are trademarks or registered trademarks of other companies.**

OpenSolaris, Java and all Java-based trademarks are trademarks of Sun Microsystems, Inc. in the United States, other countries, or both. Microsoft, Windows, Windows NT, and the Windows logo are trademarks of Microsoft Corporation in the United States, other countries, or both. INFINIBAND, InfiniBand Trade Association and the INFINIBAND design marks are trademarks and/or service marks of the INFINIBAND Trade Association.UNIX is a registered trademark of The Open Group in the United States and other countries. Linux is a registered trademark of Linus Torvalds in the United States, other countries, or both.

All other products may be trademarks or registered trademarks of their respective companies.

#### **Notes**:

Performance is in Internal Throughput Rate (ITR) ratio based on measurements and projections using standard IBM benchmarks in a controlled environment. The actual throughput that any user will experience will vary depending upon considerations such as the amount of multiprogramming in the user's job stream, the I/O configuration, the storage configuration, and the workload processed. Therefore, no assurance can be given that an individual user will achieve throughput improvements equivalent to the performance ratios stated here.

IBM hardware products are manufactured from new parts, or new and serviceable used parts. Regardless, our warranty terms apply.

All customer examples cited or described in this presentation are presented as illustrations of the manner in which some customers have used IBM products and the results they may have achieved. Actual environmental costs and performance characteristics will vary depending on individual customer configurations and conditions.

This publication was produced in the United States. IBM may not offer the products, services or features discussed in this document in other countries, and the information may be subject to change without notice. Consult your local IBM business contact for information on the product or services available in your area.

All statements regarding IBM's future direction and intent are subject to change or withdrawal without notice, and represent goals and objectives only.

Information about non-IBM products is obtained from the manufacturers of those products or their published announcements. IBM has not tested those products and cannot confirm the performance, compatibility, or any other claims related to non-IBM products. Questions on the capabilities of non-IBM products should be addressed to the suppliers of those products.

Prices subject to change without notice. Contact your IBM representative or Business Partner for the most current pricing in your geography.

#### **Notice Regarding Specialty Engines (e.g., zIIPs, zAAPs and IFLs):**

Any information contained in this document regarding Specialty Engines ("SEs") and SE eligible workloads provides only general descriptions of the types and portions of workloads that are eligible for execution on Specialty Engines (e.g., zIIPs, zAAPs, and IFLs). IBM authorizes customers to use IBM SE only to execute the processing of Eligible Workloads of specific Programs expressly authorized by IBM as specified in the "Authorized Use Table for IBM Machines" provided at

www.ibm.com/systems/support/machine\_warranties/machine\_code/aut.html ("AUT").

No other workload processing is authorized for execution on an SE.

IBM offers SEs at a lower price than General Processors/Central Processors because customers are authorized to use SEs only to process certain types and/or amounts of workloads as specified by IBM in the AUT.

#### **SmarterComputing**

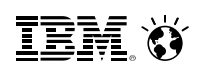

### **Agenda**

- Objectives of the z/VM HiperDispatch enhancement
- A little about System z hardware and the PR/SM hypervisor
	- Machine structure
	- Behavior and features available in the hypervisor
- $\;\scriptstyle\bullet\;$  Key features of z/VM HiperDispatch
	- Use of vertical mode partitions
	- Running as widely as available power suggests
	- Reducing MP level when it appears z/VM overhead is a problem
	- Dispatching guests in a manner aware of physical and virtual topologies
	- Knobs you can twist or set
- Planning for z/VM HiperDispatch
- Workloads
	- Those that will benefit
	- Those that won't
- Summary

## Objectives and Strategies

## **Objectives and Strategies of z/VM HiperDispatch**

- Improve performance of your workloads, by ...
	- Reducing CPU time needed per unit of work done, by …
	- Reducing the time needed for each instruction to run, by …
	- Reducing the time the CPU waits for memory contents to be brought to it.
- Improve performance of your workloads, by...
	- Sensing situations where z/VM Control Program overhead is a problem, and...
	- Changing the LPU configuration to try to reduce the overhead.
- Strategies:
	- Exploit PR/SM hypervisor features meant to help instruction speed
	- Be smarter about what the right MP-level is for the partition at the moment
	- Be smarter about the dispatching of guest virtual CPUs

**IEM O** 

#### **What It Means to Reduce CPU Wait Time**

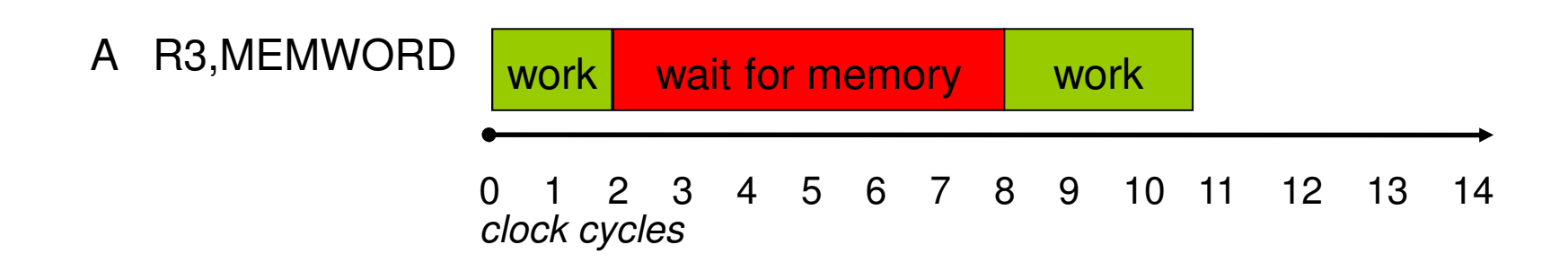

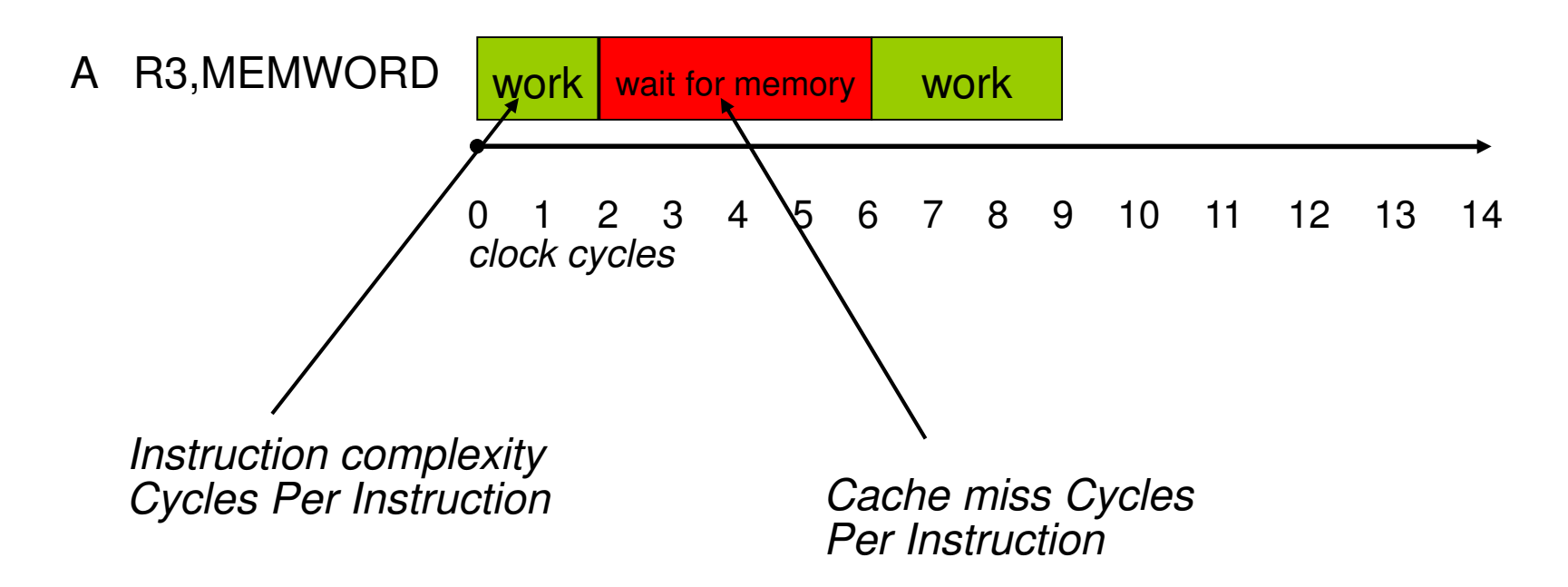

#### **What It Means to Reduce z/VM Overhead**

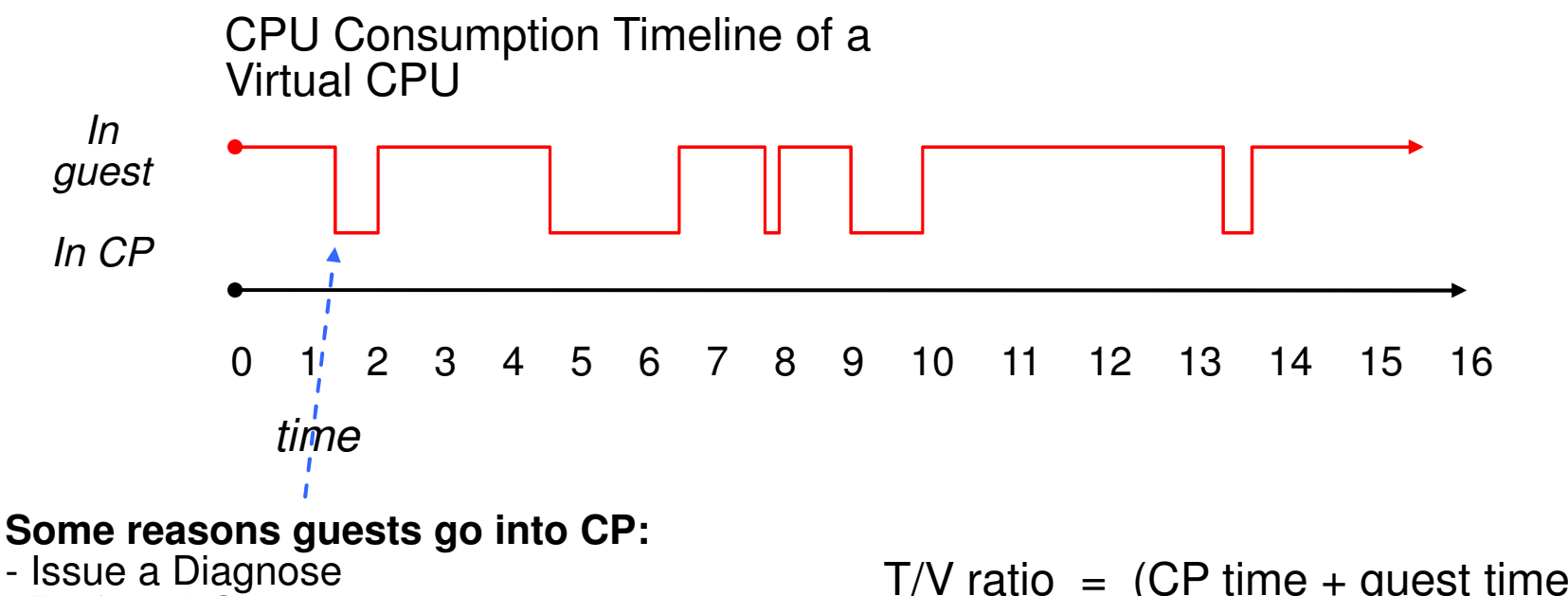

- Perform I/O
- Issue some other priv op
- Incur a page fault

#### **Things CP often does "down there":**

- Acquire a lock, for serialization  $\qquad \qquad \Box$
- Do some processing
- Release the lock
- Eventually, run the guest again

 $T/V$  ratio =  $(CP$  time + guest time)

guest time

------------------------------

 $\Box$  Time spent spinning on locks is wasted time. We can reduce it by reducing the partition's MP level.

## A Few Things About System z and PR/SM

# **How is the hardware laid out?**

**IEM Ø** 

#### **IBM System z: Cores, Chips, and Books**

IBM System z CPU-Chip-Book Relationship

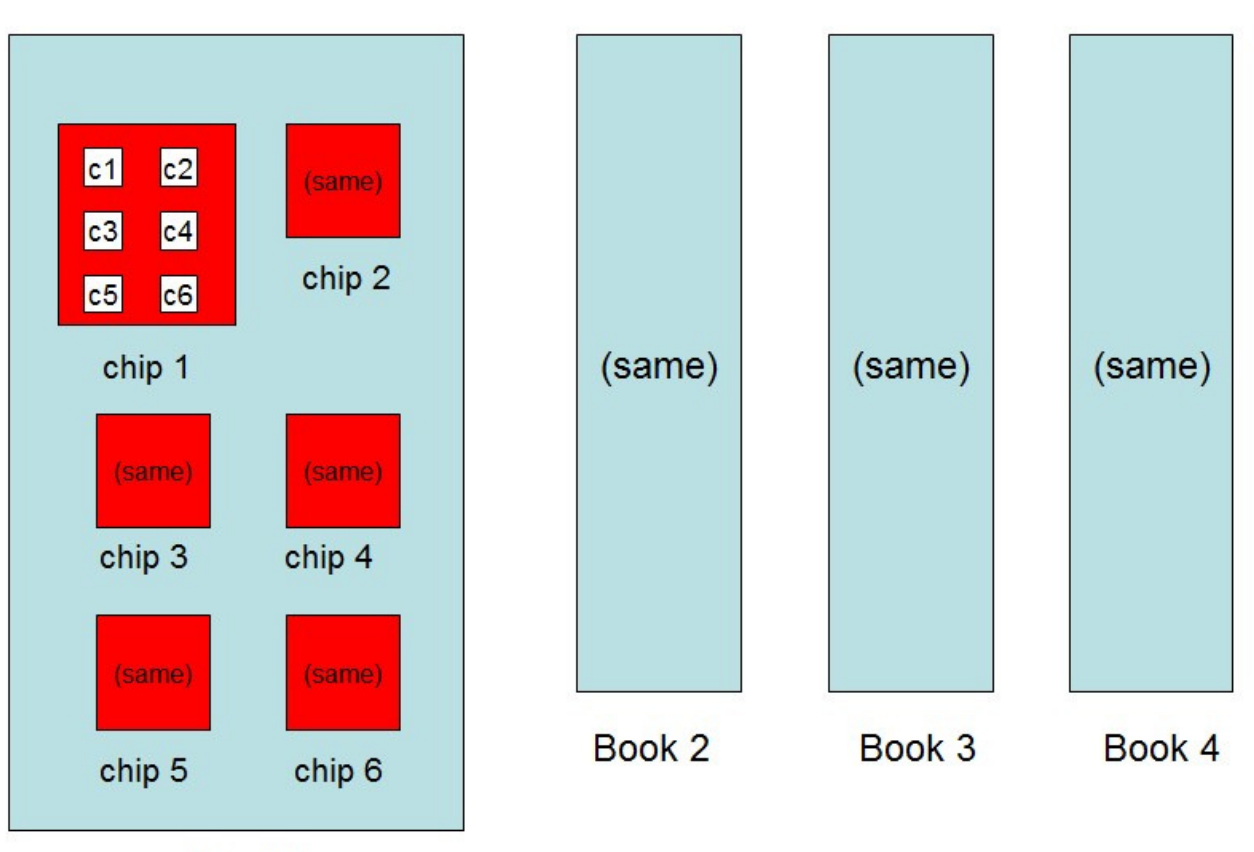

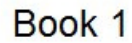

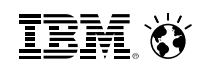

#### **IBM System z: Layered Cache Structure**

IBM System z Cache Layering

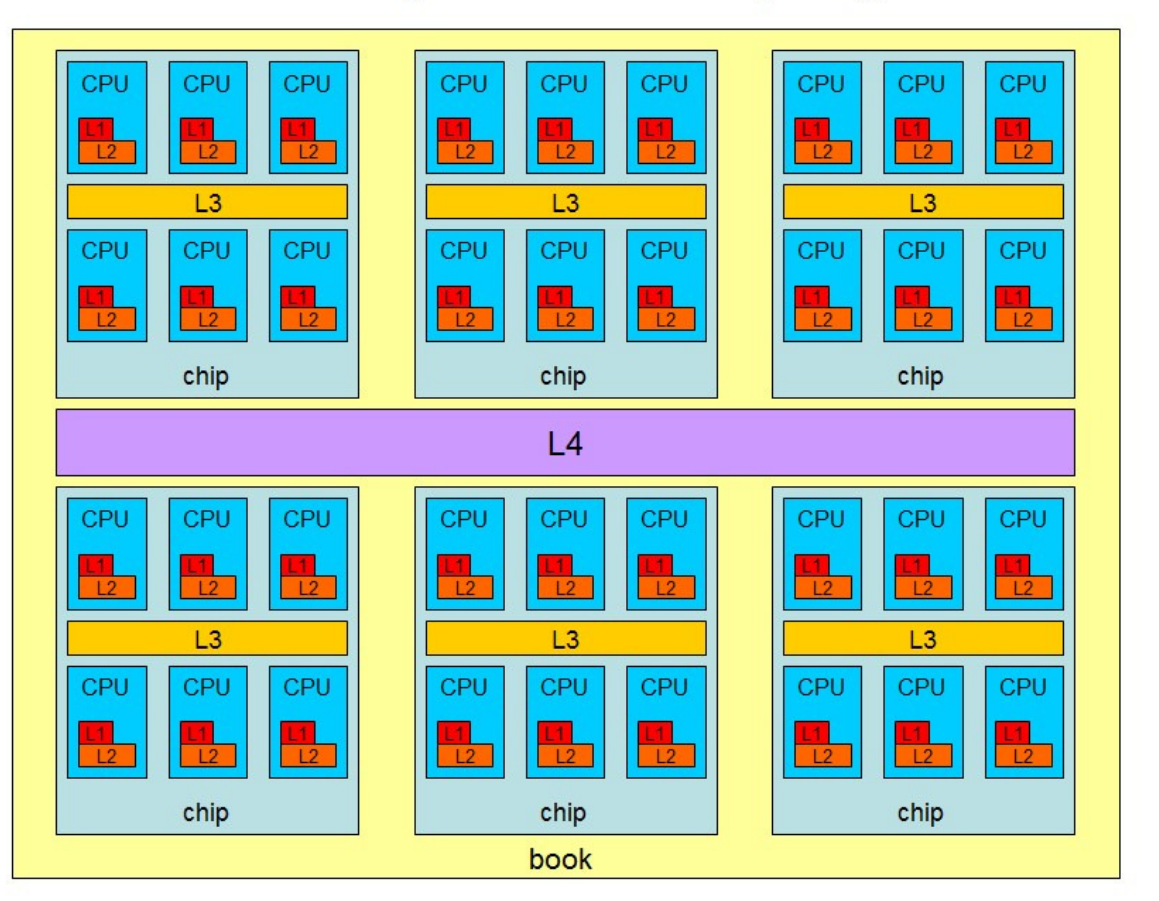

#### **Cache mantra:**

- Closer, smaller, faster.
- Farther, larger, slower.
- Try to run a context in the same place overand over.
- Try to run related contexts near to oneanother.
- Try to run unrelated contexts apart fromone another.

**TEM O** 

## **Okay, that's low-level, how does my LPAR get some CPU power?**

#### **HiperDispatch: Partition Entitlement vs. Logical CPU Count**

Suppose we have 10 IFLs shared by partitions FRED and BARNEYFRED has 10 logical IFLs defined and BARNEY has 8 logical IFLs defined.

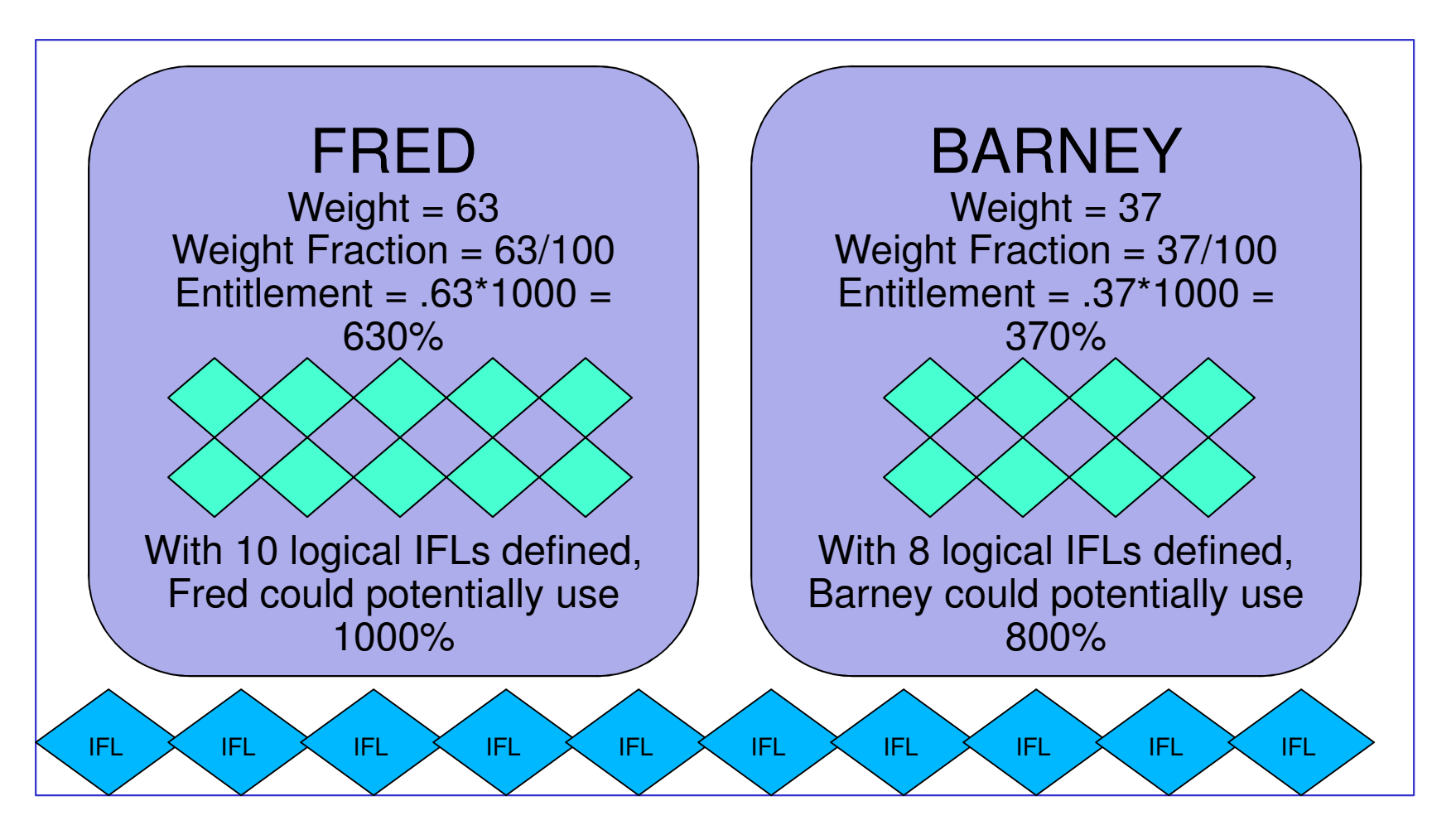

**TEM X** 

### **IBM System z: Partition Entitlement vs. Logical CPU Count**

Suppose we have 12 physical IFLs: 2 dedicated, 10 shared.

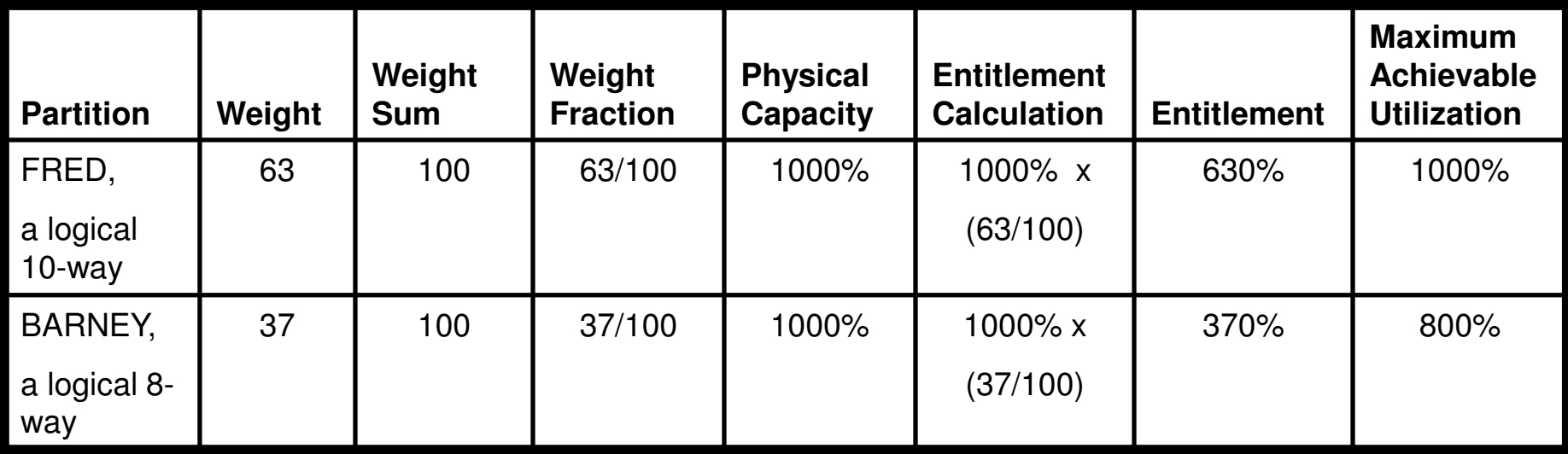

FRED can always run up to 630% busy. That's what *entitlement* means.

But for FRED to run *beyond* 630% busy, BARNEY has to leave some of its entitlement *unconsumed.*

Keep this in mind: (CEC's excess power  $XP$ ) = (total power  $TP$ ) - (consumed entitled power EP).

Excess power XP will become very important later.

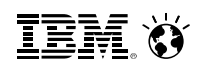

### **IBM System z: Entitlement and Consumption**

## **Entitlement and Consumption**

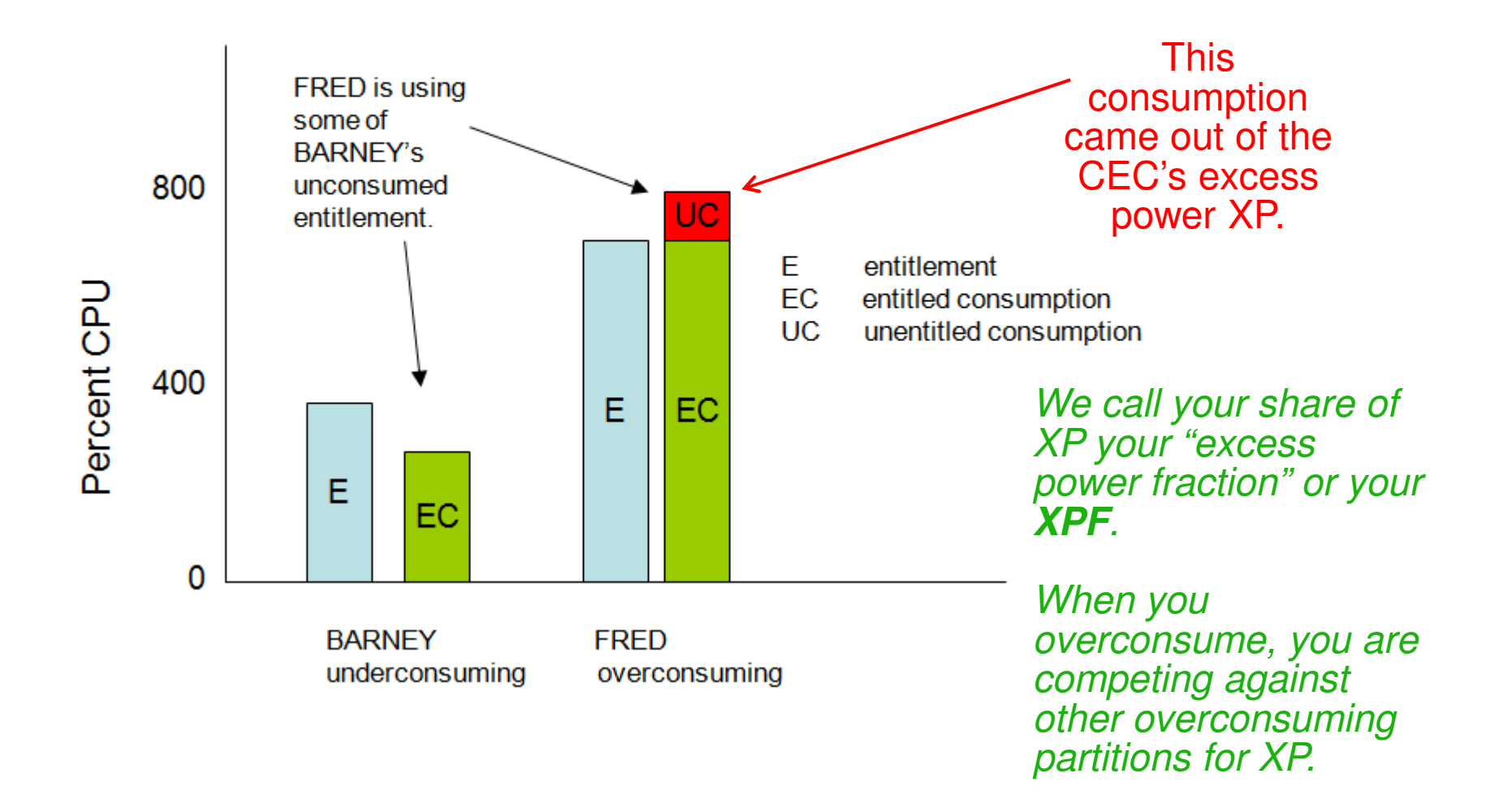

## **IBM System z: A Little More About XP and XPF**

Suppose there is 180% left after all entitled consumptions are satisfied. XP=180%.

Suppose P1, P2, and P3 (me), all equal weights, are competing for it.Their first-pass weight fractions of XP are therefore each 60%.

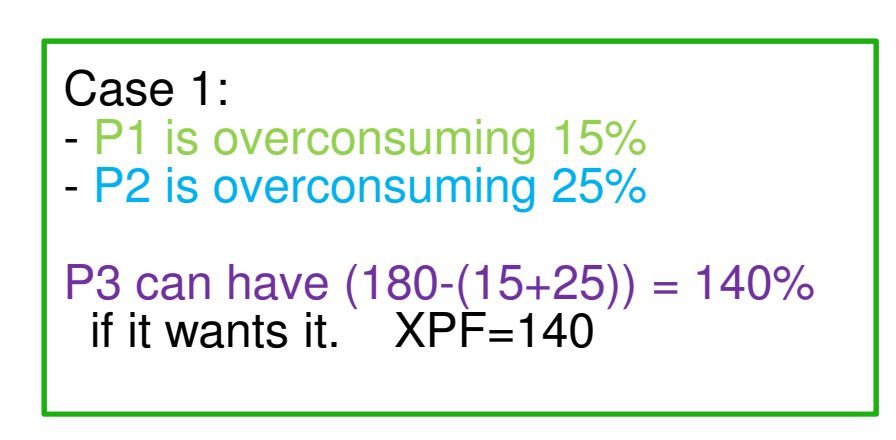

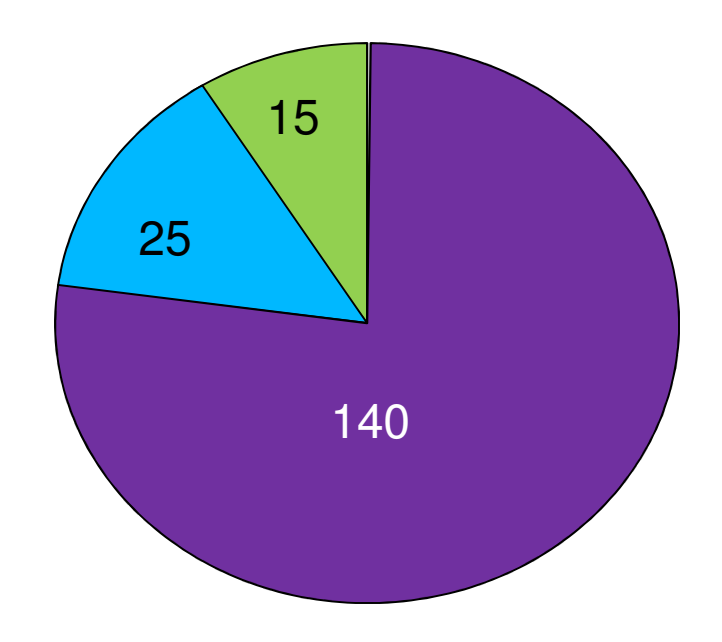

## **IBM System z: A Little More About XP and XPF**

Suppose there is 180% left after all entitled consumptions are satisfied. XP=180%.

Suppose P1, P2, and P3 (me), all equal weights, are competing for it. Their first-pass weight fractions of XP are therefore each 60%.

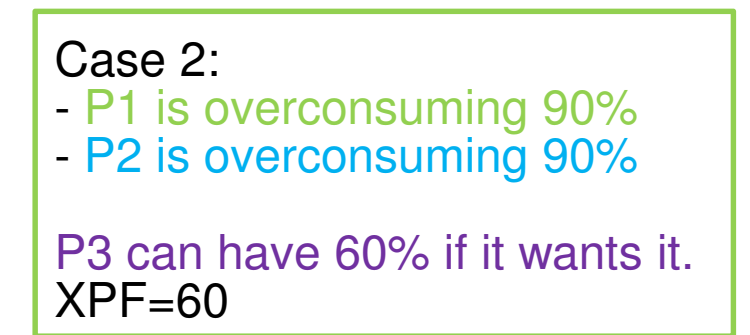

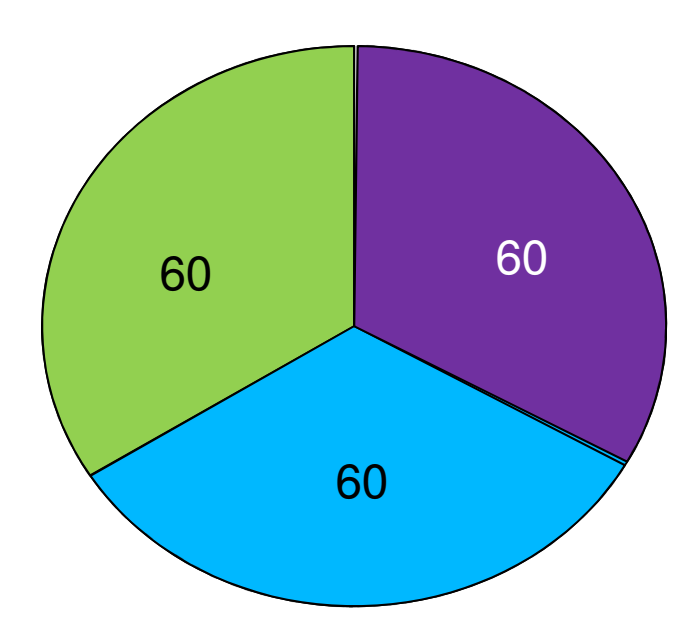

## **IBM System z: A Little More About XP and XPF**

Suppose there is 180% left after all entitled consumptions are satisfied. XP=180%.

Suppose P1, P2, and P3 (me), all equal weights, are competing for it.Their first-pass weight fractions of XP are therefore each 60%.

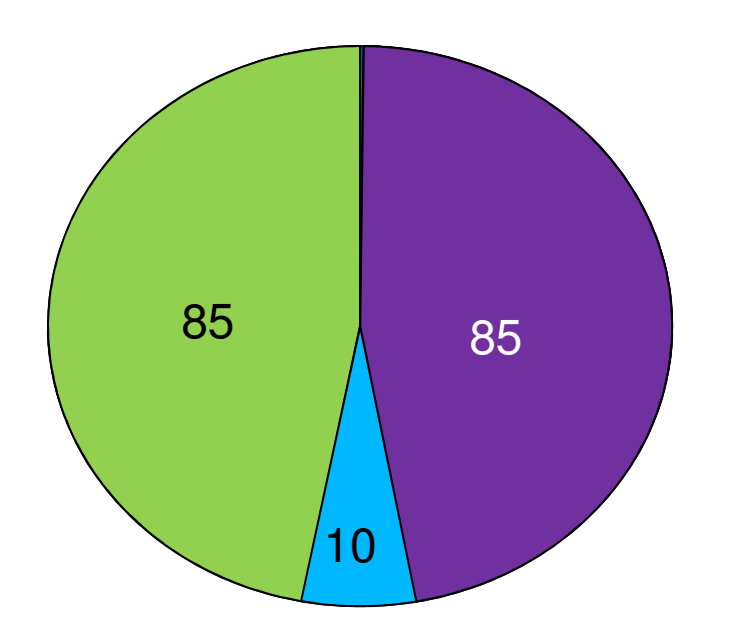

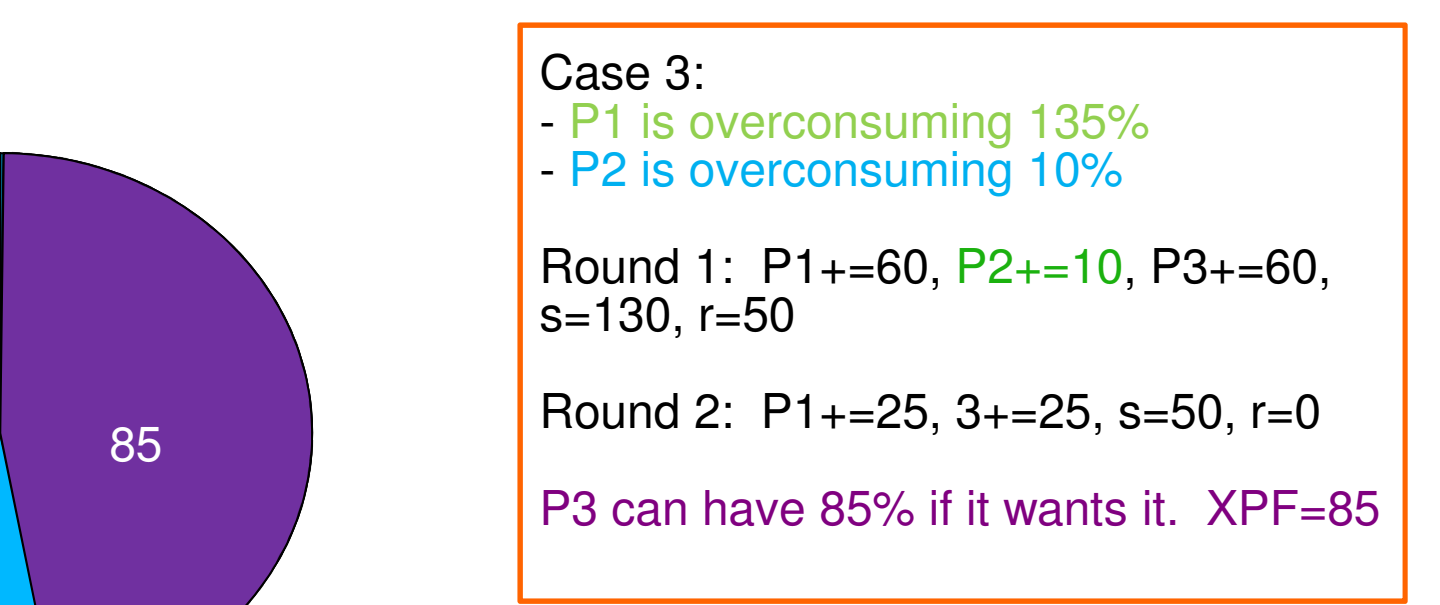

**TEM O** 

# **That's how PR/SM gives my LPAR CPU power, but how does that relate to cache usage?**

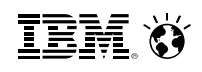

#### **IBM System z: Horizontal and Vertical Partitions**

#### Two Ways To Get 630% Entitlement

Horizontally: 10 each @ 63%

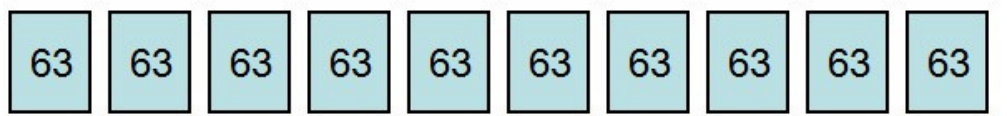

Vertically: 5 Vh @ 100%, 2 Vm @ 65%, 3 VI @ 0%

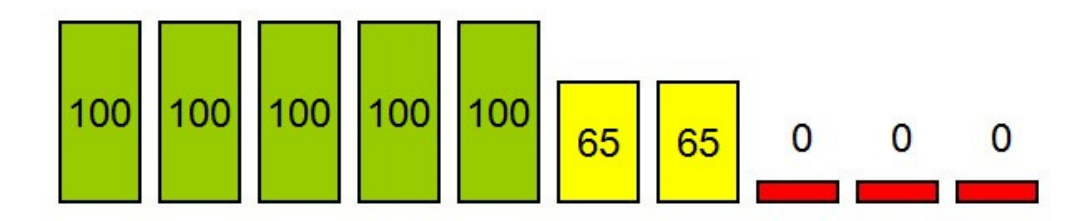

#### **In vertical partitions:**

- Entitlement is distributed unequally among LPUs.
- The unentitled LPUs are useful only when other partitions are not usingtheir entitlements.
- PR/SM tries very hardnot to move Vh LPUs.
- PR/SM tries very hardto put the Vh LPUs close to one another.
- Partition consumes its XPF on its Vm and VlLPUs.

#### **IBM System z: The Partition Knows Its Placement**

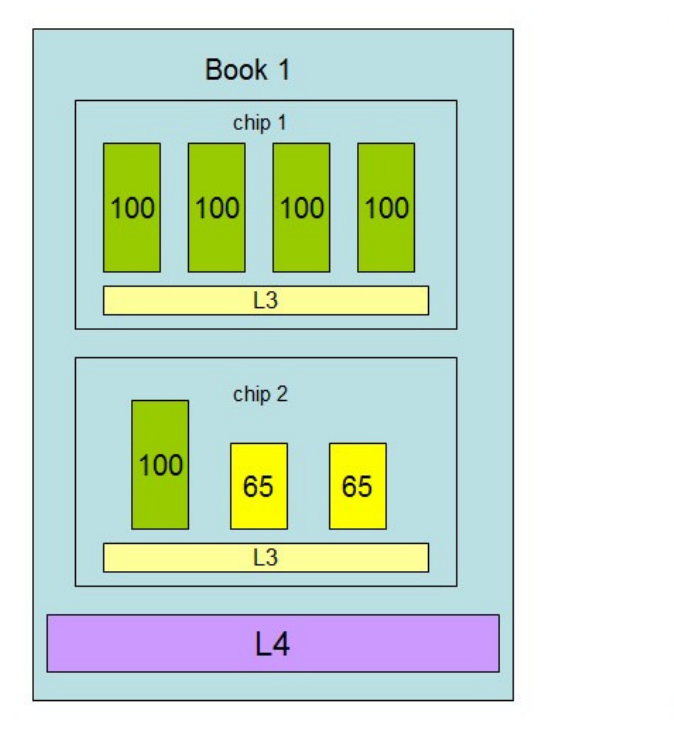

#### **Partition Topology**

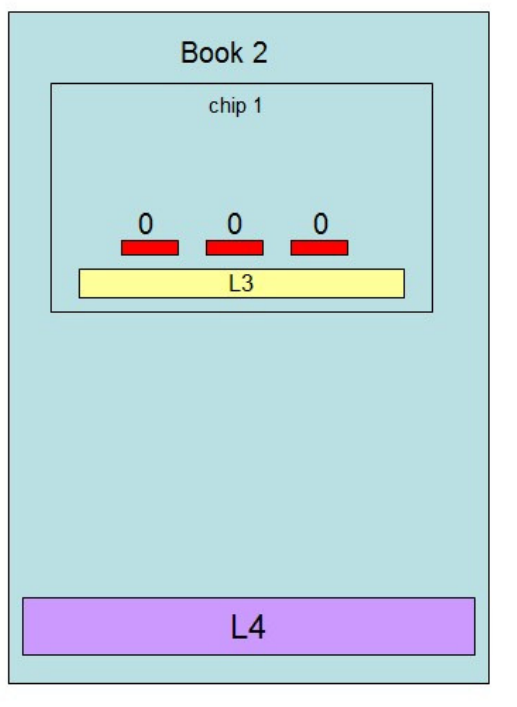

#### **In vertical partitions:**

- Sense your placement
- Run work smartly inlight of your placement
- Sense unentitled power
- Use LPUs smartly inlight of unentitled power

*Notice PR/SM has given this partition a "quiet place" to do its work,provided the partition runs its work on its Vh LPUs.*

## What HiperDispatch Does with All This

#### **SmarterComputing**

<u>tem X</u>

#### **z/VM HiperDispatch: Use of Vertical Mode**

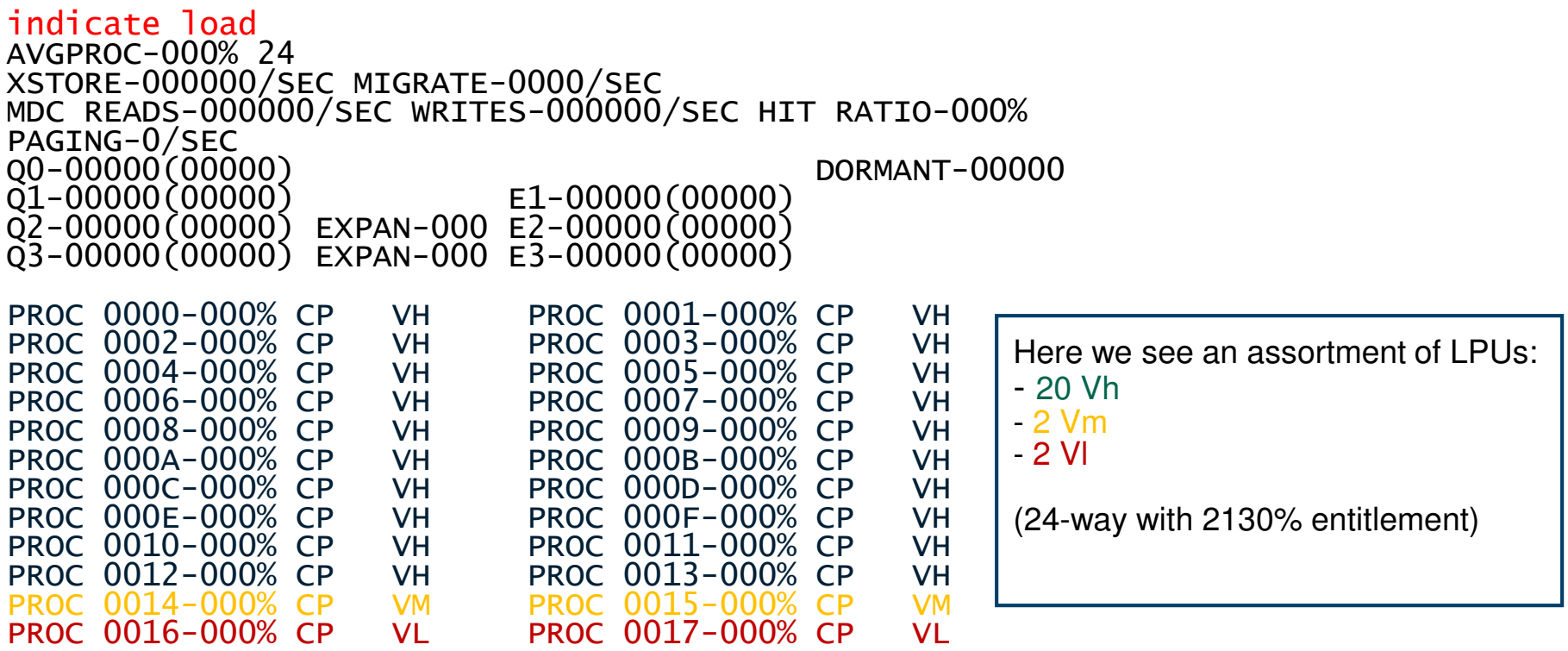

LIMITED-00000 Ready; T=0.01/0.01 13:13:39

**Note:** these percent-busies are now *percent of a physical CPU*, not percent-not-deliberately-waiting as they used to be:

- Older releases: if the logical CPU never loaded a wait PSW, it showed 100% busy no matter what it was truly using.

- New release: these percentages are the *fraction of the capacity of a physical CPU* being used by the logical CPU.

#### $\label{eq:3} {\rm Smarter \textbf{Computing}}$

**IBM O** 

#### **z/VM HiperDispatch: Awareness of Topology**

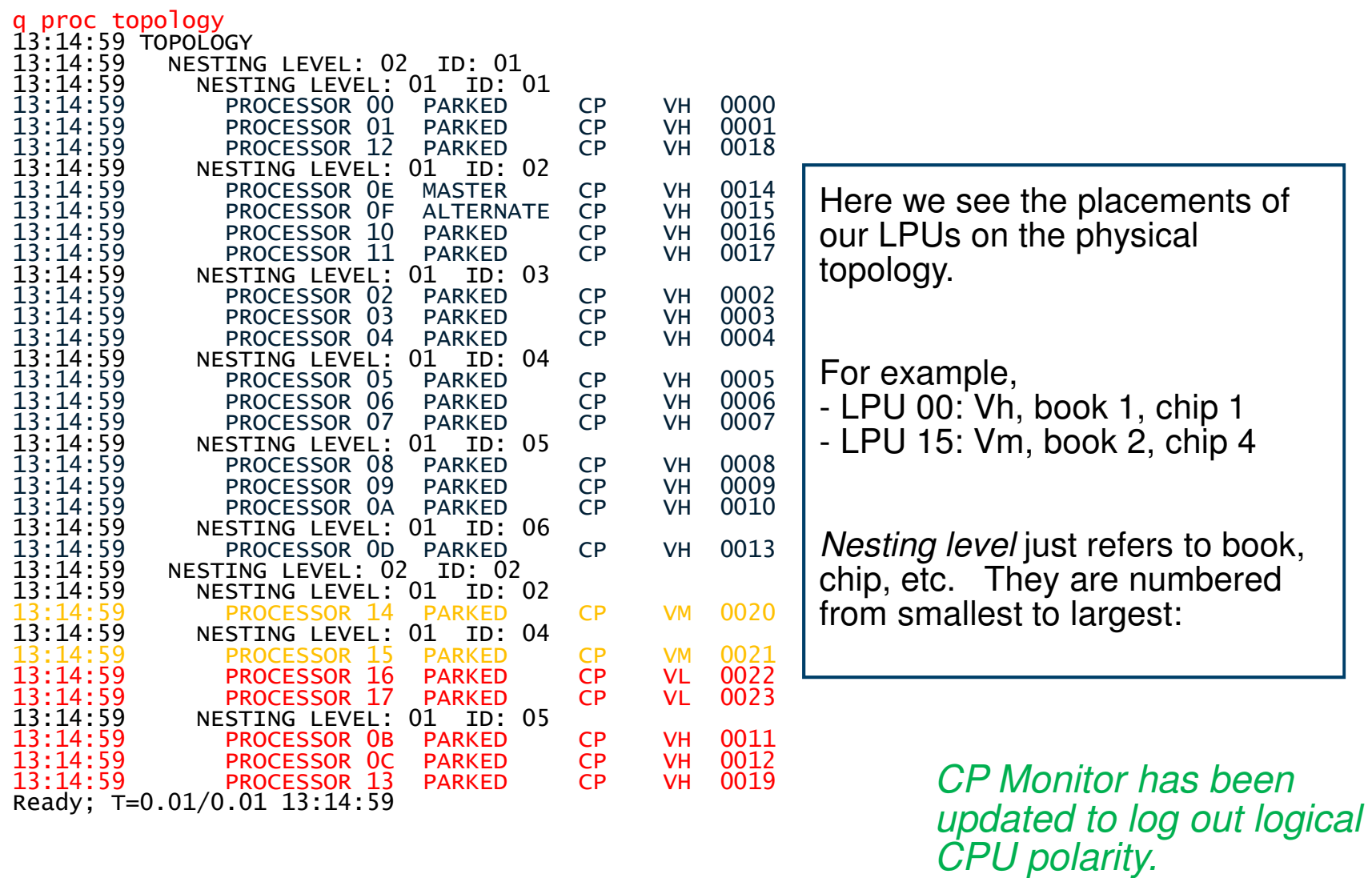

#### **Whoa, wait! What Does "Parked" Mean?**

- <sup>A</sup>*parked* logical CPU is simply not participating in the running of the system's work.
- **If is still varied-on**
- $\blacksquare$  It is still a configured logical CPU as far as PR/SM is concerned
- $\textcolor{red}{\blacksquare}$  It still counts as far as software licensing is concerned
- $\textcolor{red}{\bullet}$  It is sitting in a barely-enabled wait-state PSW waiting for somebody to wake it up
- $\blacksquare$  It might sit there in a wait for a really long time
- When we need it, we will signal it aka *unpark* it.
- Unparking requires a SIGP and some wakeup processing. Much faster than VARY ON.

### **z/VM HiperDispatch: Running According to Available Power**

Your available power  ${\sf A}$  = your entitled power  ${\sf E}$  + your excess power fraction XPF.

In other words, you can use your E plus what PR/SM will let you use from the excess power XP.

 -- You can have all of the XP no one else wants, or your weight-fraction among your competitors.

You want to run with just the right number of CPUs to be able to consume  $E + XPF$  if you need it.

-- For example, if E+XPF = 1458%, you need 15 CPUs unparked to consume it.

The trick in selecting the number of CPUs to use is to guess well about how much XPF you are likely to have for the next little bit of time.

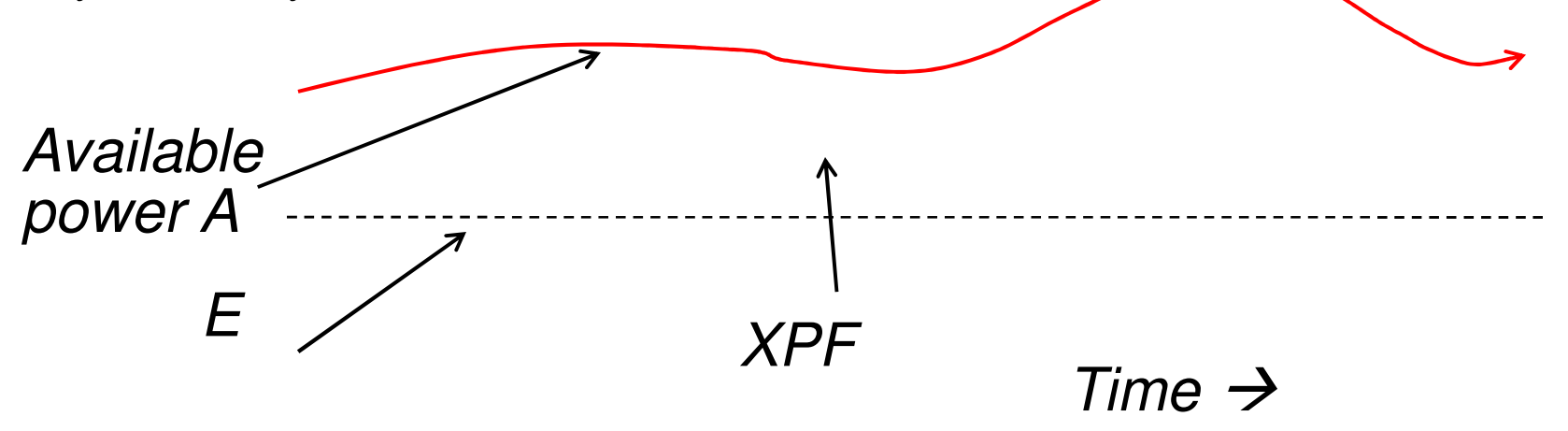

*Mixed-engine environments: all of this is done by CPU-type-pool.* 

#### **z/VM HiperDispatch: How We Calculate XPF'**

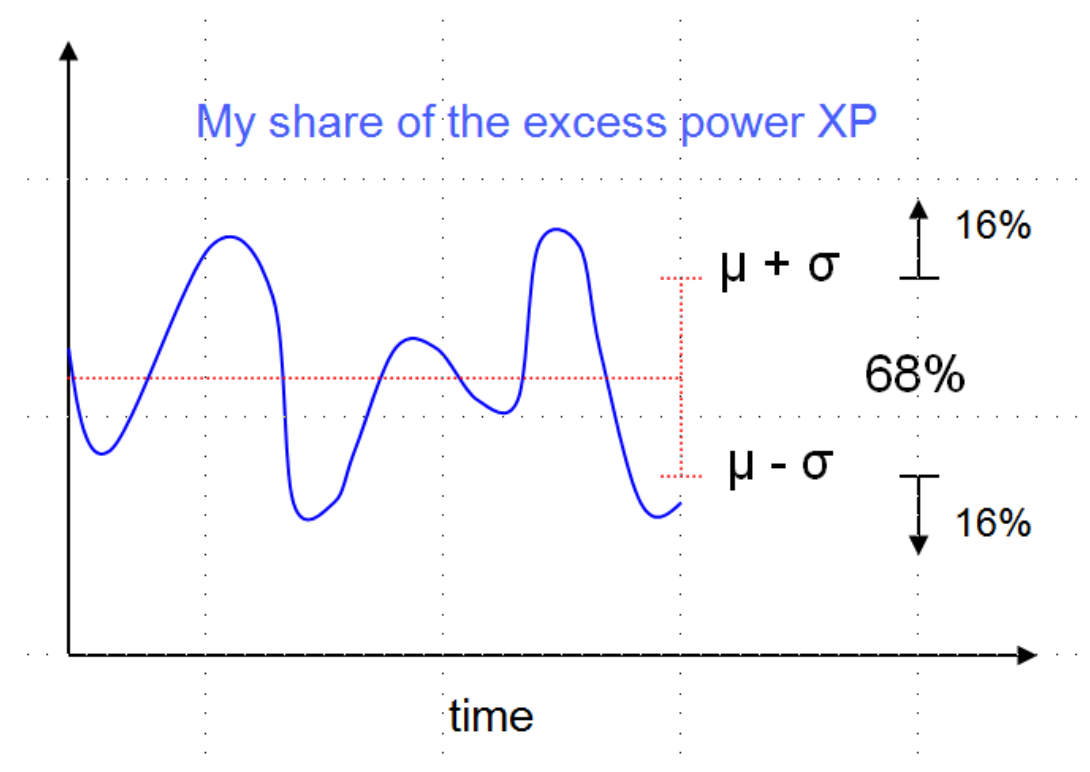

 *CP Monitor has been updated to log out all of the observations and all of the predictions.*

#### **Every two seconds, we:**

- Query all partitions' weightsand consumptions, so we can…
- Figure out how much excess power is available to compete for,and…
- Who our competitors for it are…
- And this tells us what our XPF is.

We keep a history of our last 10 observations of XPF.

Using the observation history we statistically project a *floor* for XPF, called XPF', for the next two seconds.

And we then *park* or *unpark* according to the engines needed to consume predicted  $\overrightarrow{A}$  = E + XPF'.

### **z/VM HiperDispatch: Importance of Global Performance Data**

- $\;\raisebox{1ex}{\text{\circle*{1.5}}}\;$  "Global Performance Data" is a setting in the partition's activation profile, "Security" category – Also you can use the SE's "Change LPAR Security" function to change it while the partition is up
	- z/VM can handle changes in GPD without a re-IPL
- GPD is on by default  $(n)$  DR scenario, ask your partition provider about it)
- When it is on, the partition can see performance data about all partitions
	- Their weights
	- How much CPU they are consuming
- That performance data lets the z/VM system do all of these things:
	- Determine every partition's entitlement
	- Determine how much entitled power is being consumed
	- Determine how much excess power is available (XP = TP EP)
	- Determine which partitions are overconsuming
	- Calculate the z/VM system's XPF
- z/VM HiperDispatch is substantially crippled if you fail to enable GPD for the partition
	- You might see HCP1052I, "Global performance data is disabled. This may degrade system performance."
	- You can always use CP QUERY SRM to find out whether GPD is on for your partition

#### **z/VM HiperDispatch: Which LPUs Do We Park?**

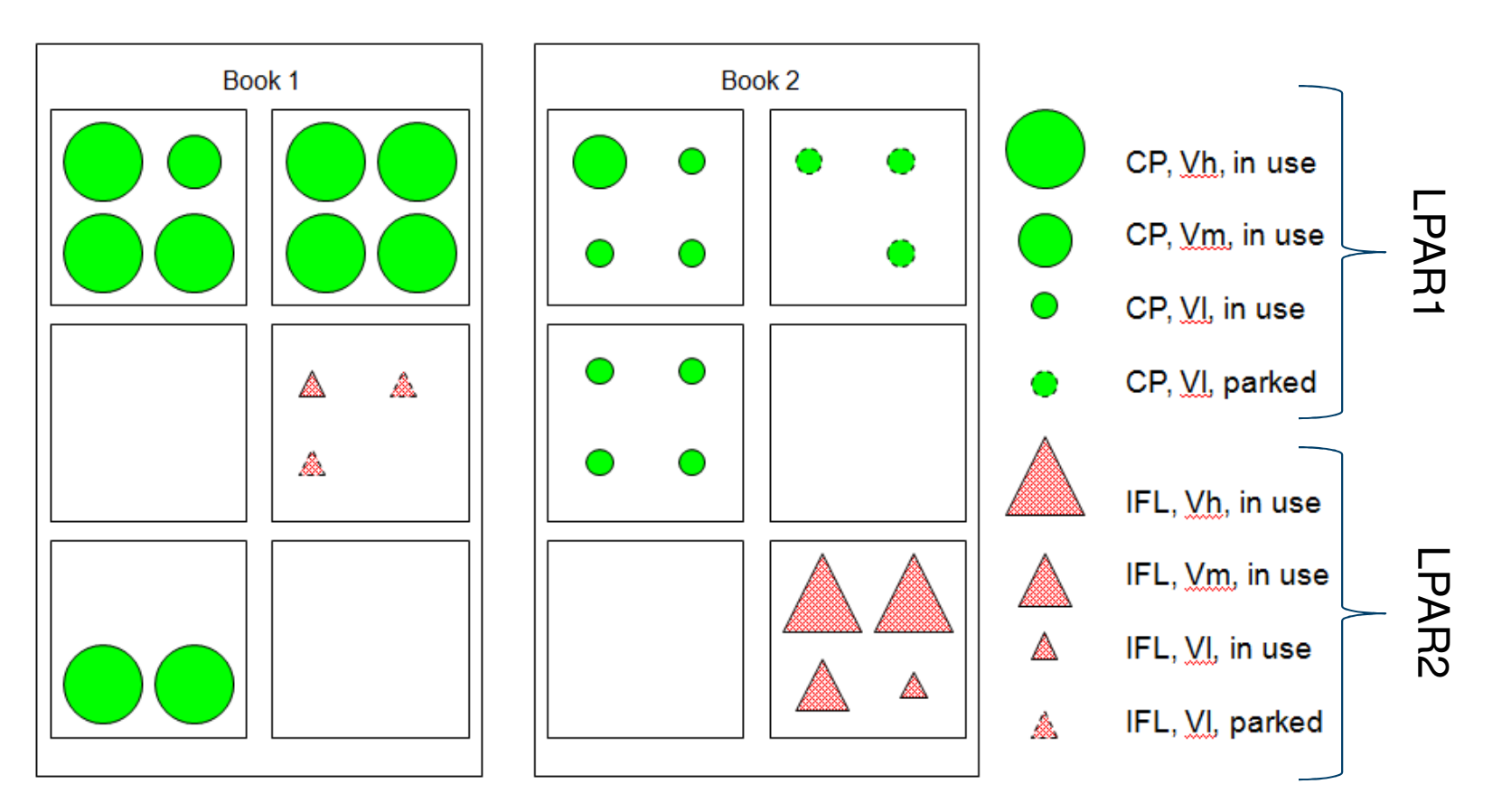

**Sample Partition Snapshot** 

We park topological outliers.

 *CP Monitor has been updated to log out the park/unpark state every two seconds.*

#### **z/VM HiperDispatch: Reducing MP Level to Avoid Overhead**

Sometimes, less is more.

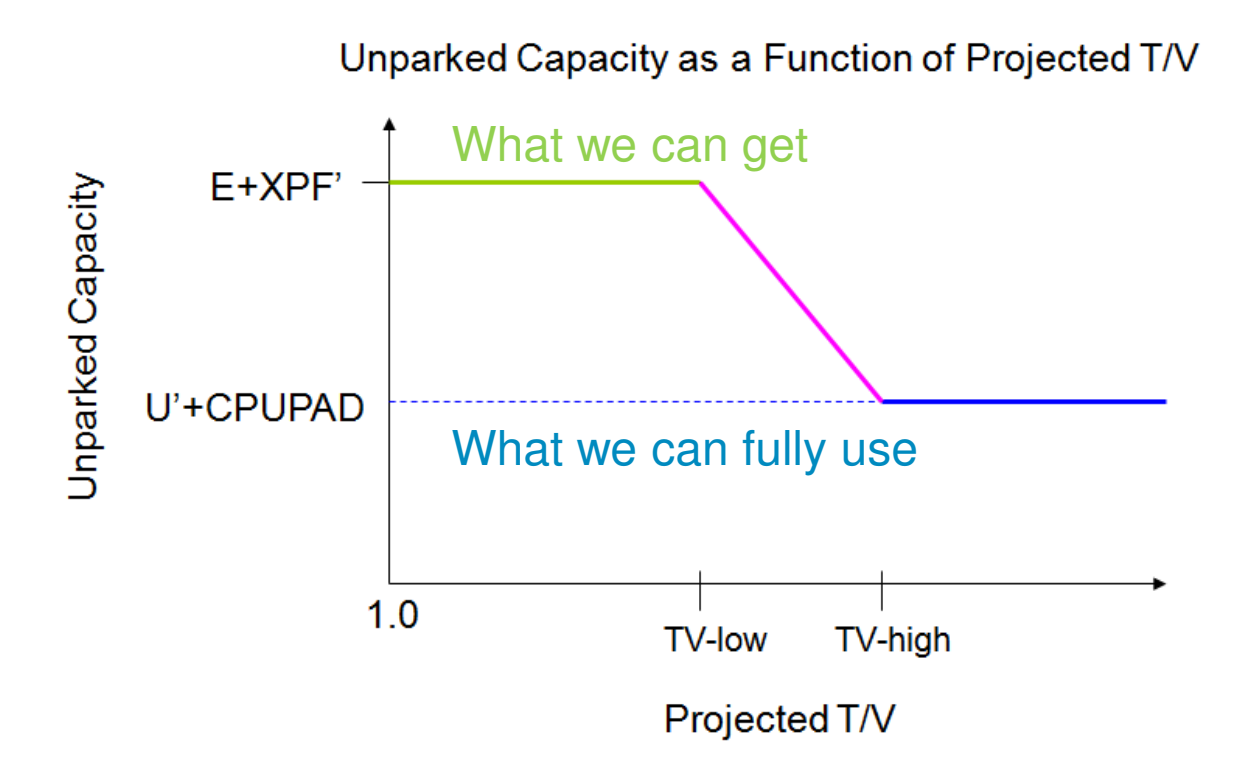

*CP Monitor has been updated to log out all of the observations and all of the predictions.*

Just as we project a floor on XPF, we also project:

- A *ceiling* U' on partition's CPU utilization.
- A *ceiling* T' on partition's T/V ratio.

Then, if U' is small enough and T' is large enough, we *park* LPUs to try to get rid of overhead.

Severity of parking below E+XPF' can be controlled by setting a safety margin or CPUPAD value that we add to  $U'$ .

We do not park below E+XPF' on low T' because being wide is not hurting us and the parallelism is apparently there for us to use.

#### **Bottom Line:**

 **Depending on what we can consume, what we can get and the most efficient way to use our resources, we will change how many processors are currently in-use. It's normal to see processors parked, even if they are vertical highs.**

**TEM X** 

### **z/VM HiperDispatch: Guest Dispatch Objectives and Strategy**

- Objectives: compared to earlier z/VM releases,
	- Reduce movement of virtual CPUs
	- Try to place the virtual CPUs of an N-way guest close to one another
- Strategies:
	- We made several small changes or additions:
		- Reshuffle
		- VMDBK steal
		- Work stacking wakeup
		- Needs help
	- We added a new work distribution algorithm:
		- Rebalance

**IEM Ø** 

#### **z/VM HiperDispatch: Reshuffle Changes**

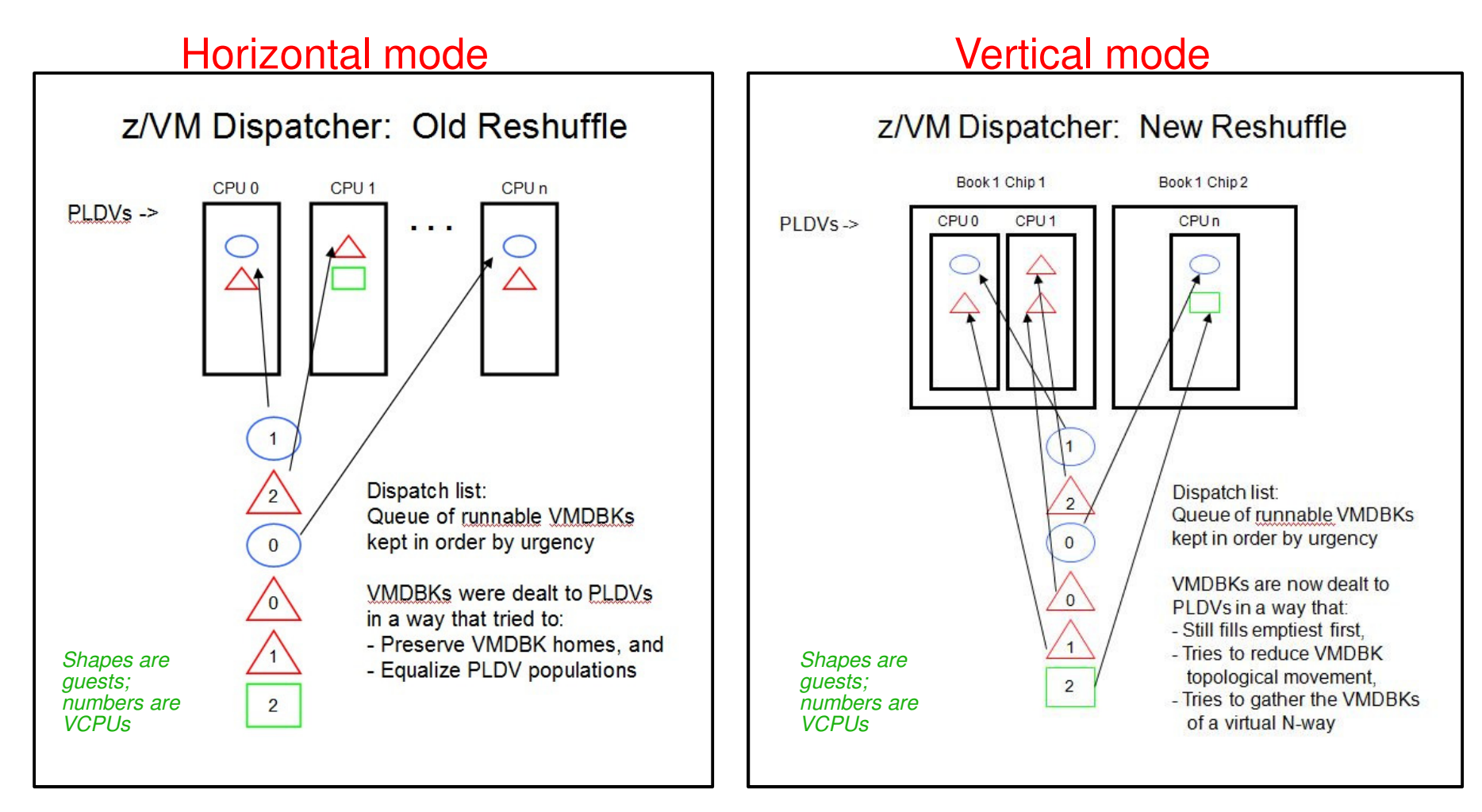

- Balances PLDV populations.
- If not home, then anywhere.
- No awareness of virtual N-ways.
- Still balances PLDV populations.
- If not home, then hunt outward topologically.
- Collects virtual N-ways.

#### **z/VM HiperDispatch: VMDBK Steal**

#### **OLD WAYNEW WAY**

 $0 \rightarrow$  1  $\rightarrow$  2  $\rightarrow$  3  $\rightarrow$  4  $\ldots$   $\rightarrow$  19  $\rightarrow$  0

Steal from neighbor by CPU number.

Work your way around the ring.

This is not topologically informed.

(Easy) Steal within your chip.

(Harder) Steal within your book.

(Still harder) Steal across books.

This is topologically informed.

Barriers are forvertical mode only.

*CP Monitor has been updated to log out steal behavior as a function of topology drag distance.*

© 2013 IBM Corporation

**IEM (Y** 

## **z/VM HiperDispatch: Work Stacking CPU Wakeup**

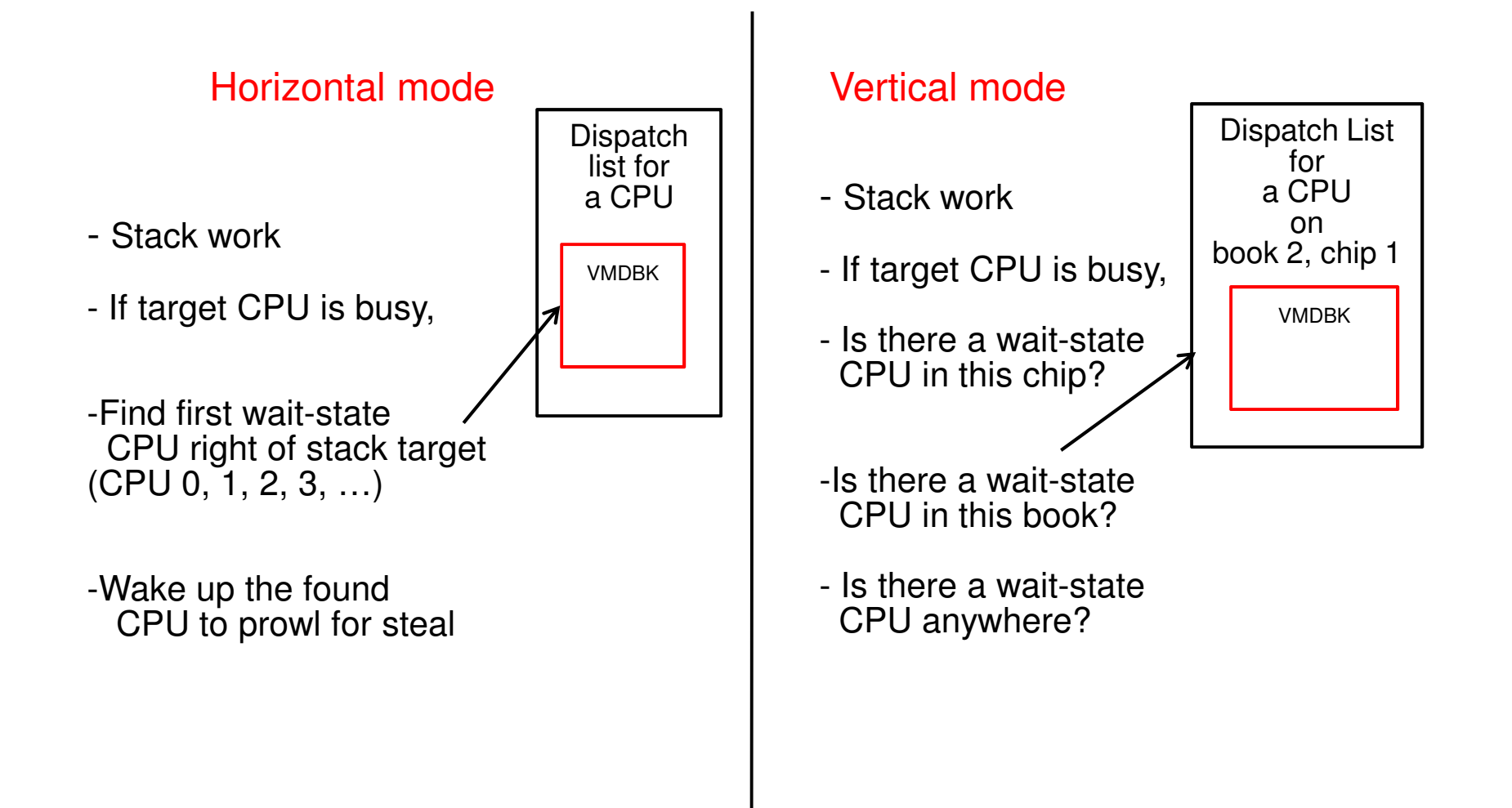

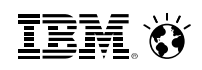

#### **z/VM HiperDispatch: Needs Help**

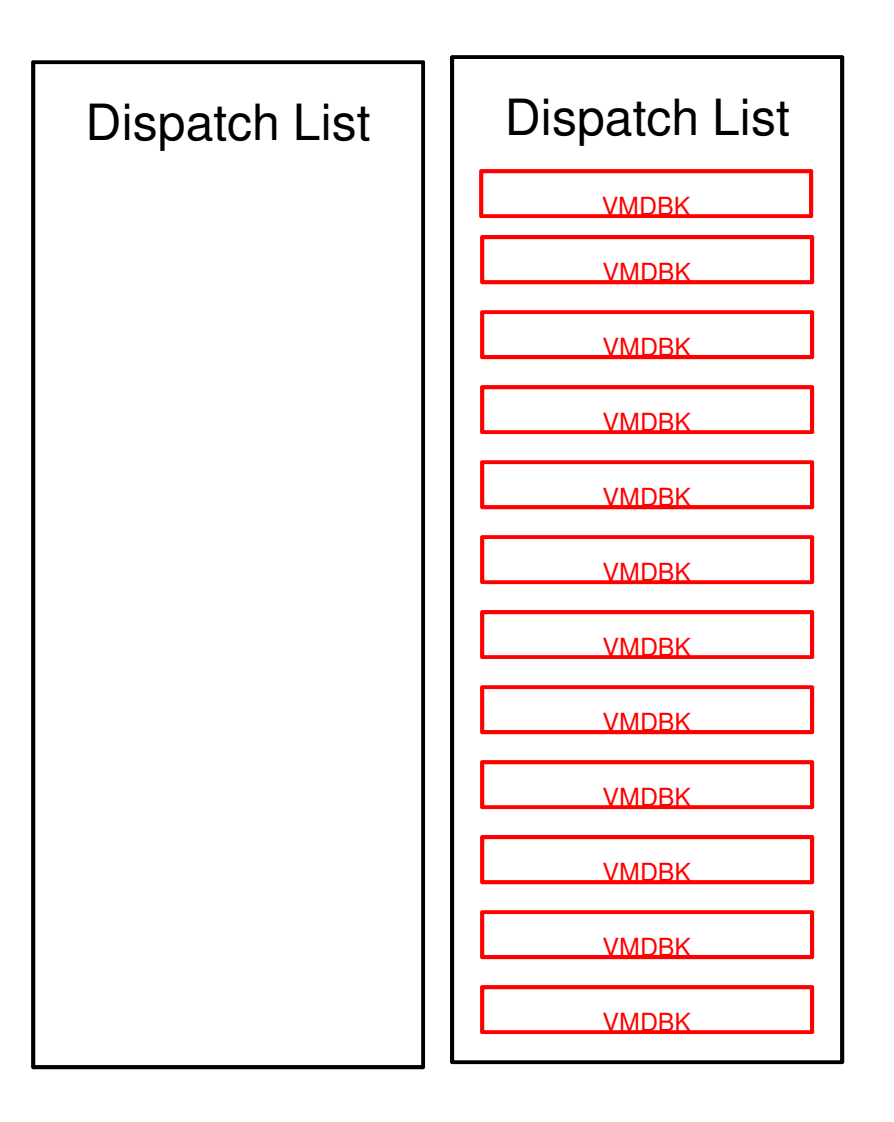

- Come out of wait
- Start working off my dispatch list's VMDBKs
- About every minor time slice, calculate, "How long since I woke up?"
- If greater than a very long time, wake up the topologically closest waiter anywhere in the system so as to start him prowling to steal
- If greater than only a moderate time, wake up the topologically closest waiter in my book so as to start him prowling to steal

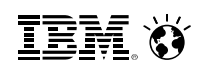

#### **A new choice for scheduling: Rebalance**

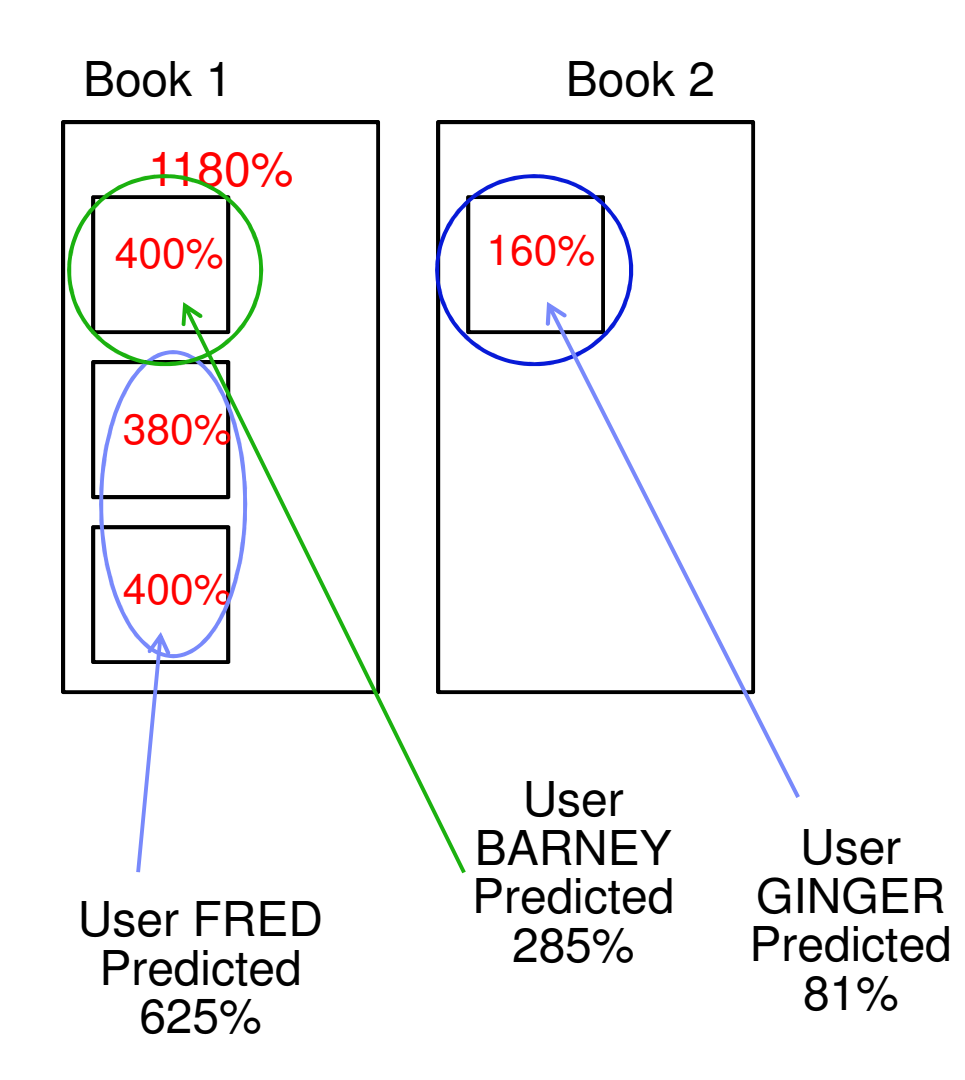

*CP Monitor has been updated tolog out the decisions of rebalance.*

#### **Rebalance highlights:**

- Periodic rework of the assignmentsof all guests to the topologicalcontainers
- Reassigns every guest every pass, not just the VMDREADY, dispatch-list-resident VMDBKs asreshuffle does
- Predicts all guests' near-futureutilizations
- Assigns guests to containers like this:
- Predicted heaviest guests first
- Spreads load over all containers
- Tries not to split guests
- Good for situations where:
- Guests' utilizations are easilydistinguished from one another
- A few heavy guests need not tomove around
- Movement of light users is OK
- VCPU:LCPU ratio not too big

**IEM O** 

### **z/VM HiperDispatch: Knobs**

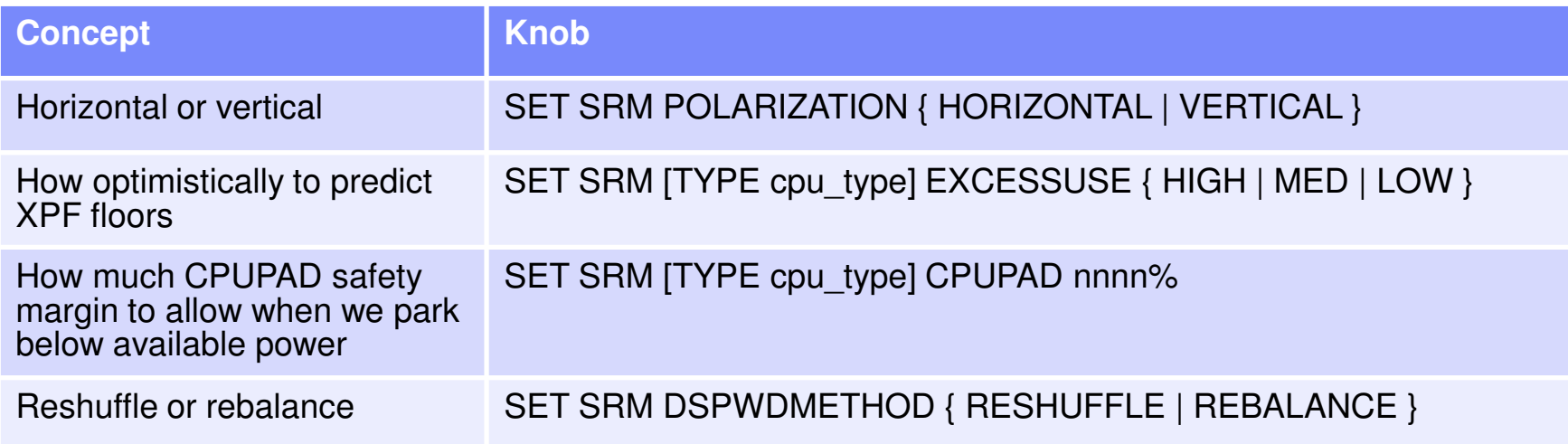

#### Defaults:

- Vertical mode
- EXCESSUSE MEDIUM (70%-confident floor)
- CPUPAD 100%
- Reshuffle

*CP Monitor has been updated to log outthe changes to these new SRM settings.*

#### **z/VM HiperDispatch: Horizontal Mode vs. Vertical Mode**

- Horizontal mode
	- All unparked all the time
	- Reshuffle, but old-style
		- Not topologically aware
		- Does not gather virtual N-ways
	- Steal prowls topologically outward
	- Barrier-free steal
	- Work-stack wakeup is not topologically aware
	- Needs-help is in effect
	- LPU dedicate to guest is OK
- $\blacksquare$  It's very much like z/VM 6.2
- Vertical mode
	- Unparks according to A' = E+XPF'
	- Parks below A' if U' seems lowand T/V' seems high
	- Reshuffle is new-style
		- Knows system topology
		- Knows about virtual N-ways
	- Steal prowls topologically outward
	- Difficulty barriers in steal
	- Work-stack wakeup istopologically aware
	- Needs-help is in effect
	- *Cannot dedicate an LPU to a guest*
- More topological awareness

### **z/VM HiperDispatch: Aspects of Dedicated Partitions**

- The physical PUs backing the partition are not part of the shared physical CPU pool
- $\textcolor{red}{\bullet}$  If it is a mixed-engine partition, all CPU types are dedicated
- There's no such thing as "weight"
- $\textcolor{red}{\bullet}$  Its entitlement E is Number of online CPUs \* 100%
- A dedicated partition never consumes from XP. XPF=0 always.
- $\textcolor{red}{\bullet}$  If you run a dedicated partition in vertical mode,
	- All of the logical PUs are vertical highs (Vh)
	- z/VM will park a logical PU only because of high T/V projections

## Planning for z/VM HiperDispatch

## **z/VM HiperDispatch: Planning for It**

- Normal best practices for migrating from an earlier release certainly apply
- While you are still on the earlier release, collect measurement data:
	- Know what your key success metrics are and what their success thresholds are
	- Transaction rates *only you* know where these are on your workloads
	- MONWRITE files some tips:
		- When: Daily peaks? Month-end processing? Quarter-end processing?
		- Collection tips: http://www.vm.ibm.com/devpages/bkw/monwrite.html
		- CPU MF tips: http://www.vm.ibm.com/perf/reports/zvm/html/620con.html
		- CPU MF reduction: http://www.vm.ibm.com/perf/tips/cpumf.html
- Remember to turn on Global Performance Data for your z/VM partition
- Then go ahead and try z/VM 6.3
	- Remember the default for z/VM 6.3 is vertical mode
	- Consider asking IBM whether your workload is amenable to using rebalance
- When you start running on z/VM 6.3, collect the very same measurement data
- Compare z/VM 6.3 back to z/VM 6.2 to see what the effect is on your workload
- $\textcolor{red}{\bullet}$  If you like, you can revert to horizontal mode with these means:
	- CP SET SRM POLARIZATION HORIZONTAL
	- SRM statement in the system configuration file

## Comments on Workloads

### **z/VM HiperDispatch: Traits of Workloads**

- Amenable workloads for z/VM HiperDispatch:
	- High-CPU, CPU-constrained workloads
		- Improving cache behavior stands to improve performance
	- Active Virtual CPU : Logical CPU ratio isn't too large
		- High ratio has too much context switching to feel much effect
	- Runs in a partition having multiple topology containers
		- Gives z/VM an opportunity to separate guests from one another
- Compare those statements to IBM's statements about PR/SM and partitions
- Indifferent workloads for z/VM HiperDispatch
	- Constrained by something else, such as I/O
	- Memory-overcommitted
	- High Virtual CPU:Logical CPU ratio with every virtual CPU active just a little bit
	- Workloads with bad memory access habits
- $\textcolor{red}{\bullet}$  Remember that vertical mode also keeps your partition away from the other partitions

#### **SmarterComputing**

**IEM X** 

#### **z/VM HiperDispatch: Various Numbers of LIGHT Tiles**

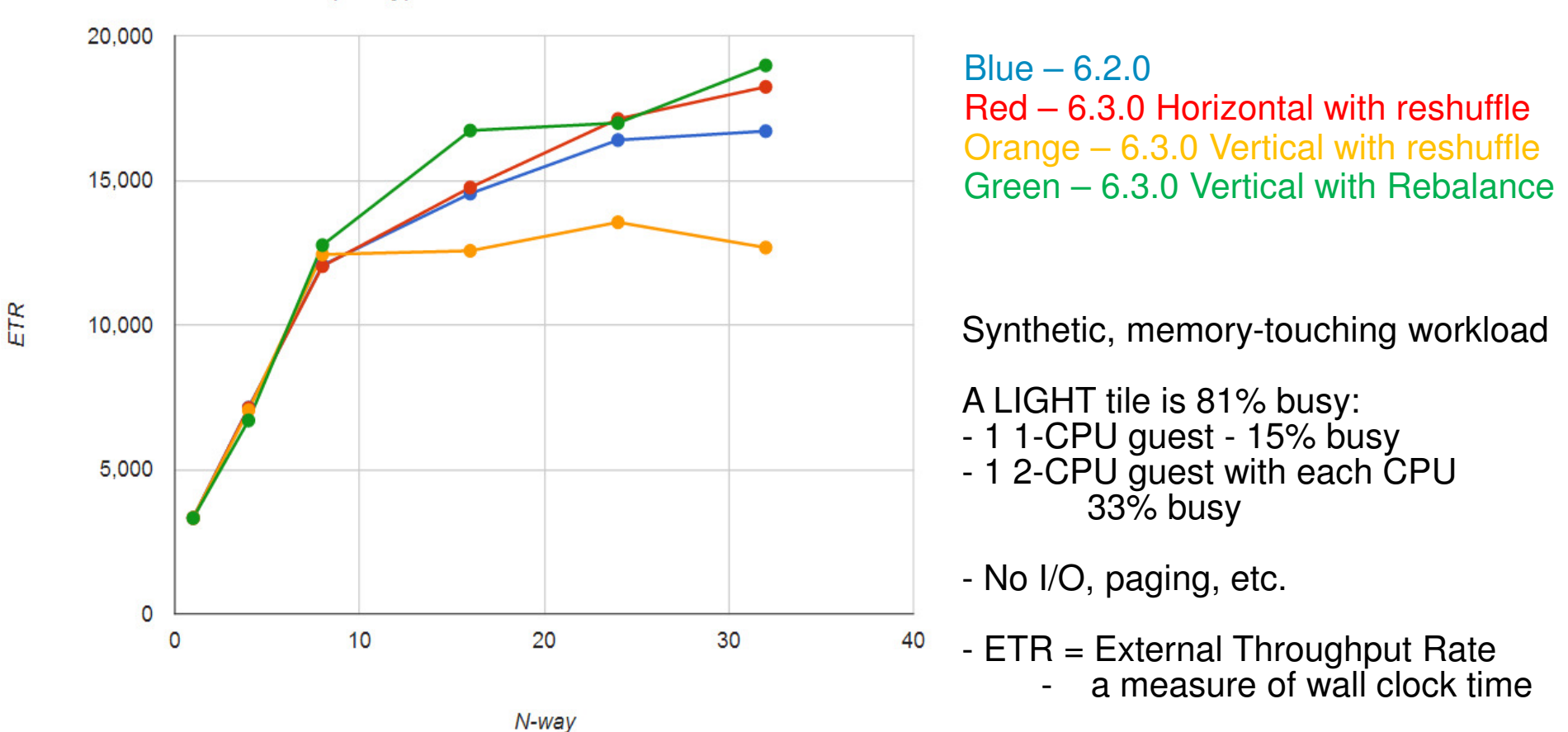

zEC12 ETR as f(N-way) for 8 LIGHT, Low T/V

© 2013 IBM Corporation

#### **z/VM HiperDispatch: Various Numbers of LIGHT Tiles**

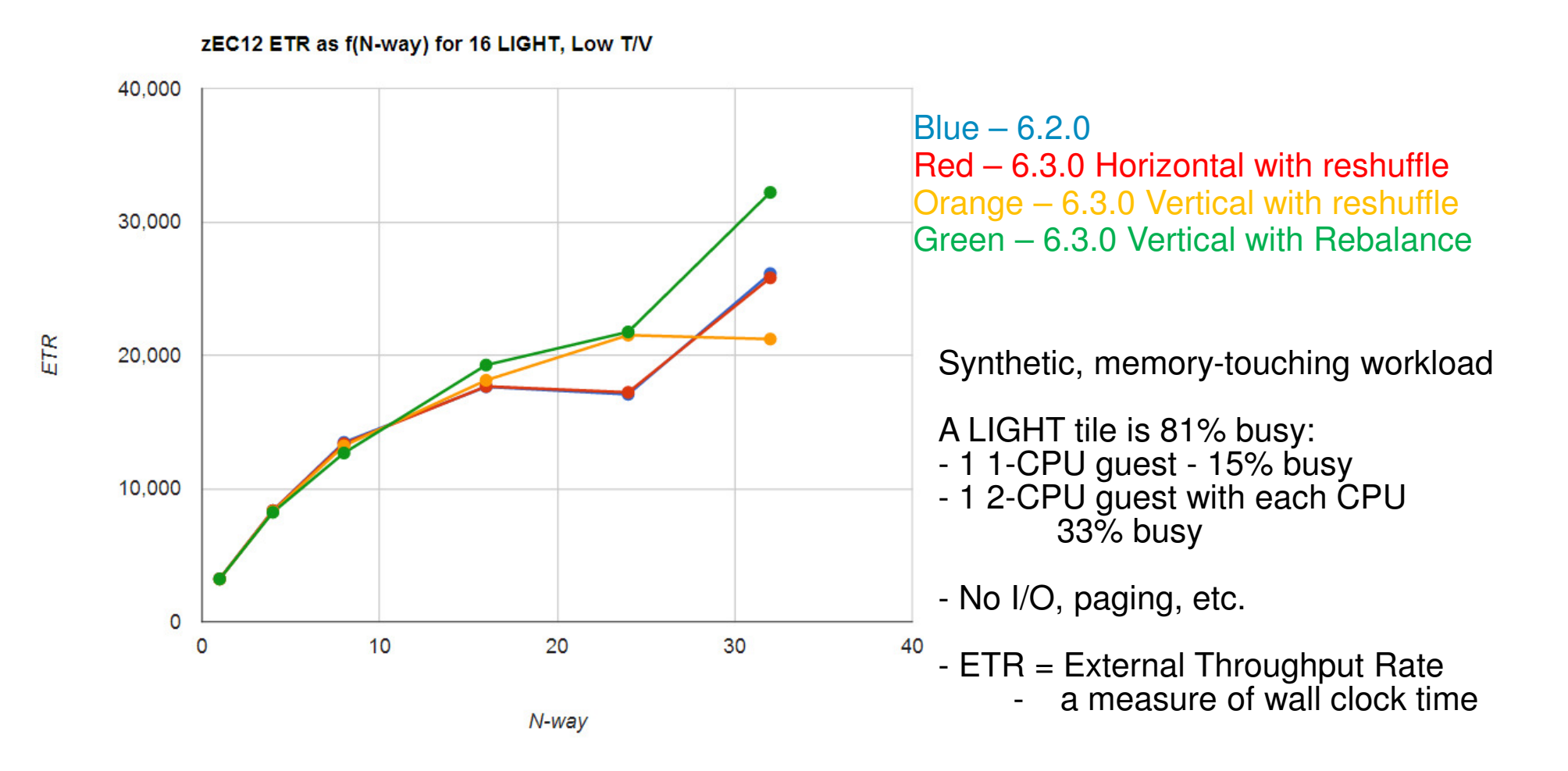

**IEM X** 

#### **z/VM HiperDispatch: Various Numbers of HEAVY Tiles**

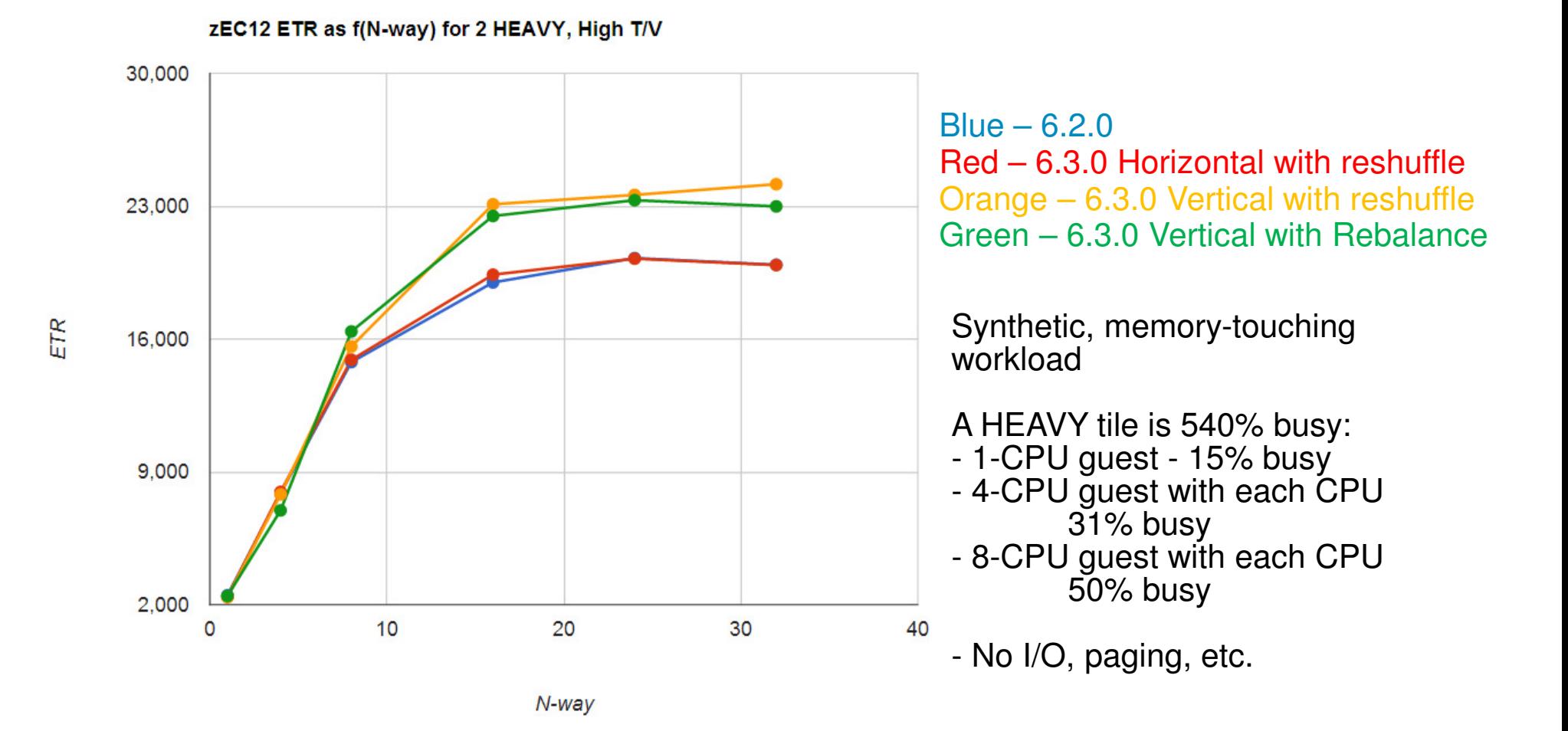

© 2013 IBM Corporation

**IEM X** 

#### **z/VM HiperDispatch: Various Numbers of HEAVY Tiles**

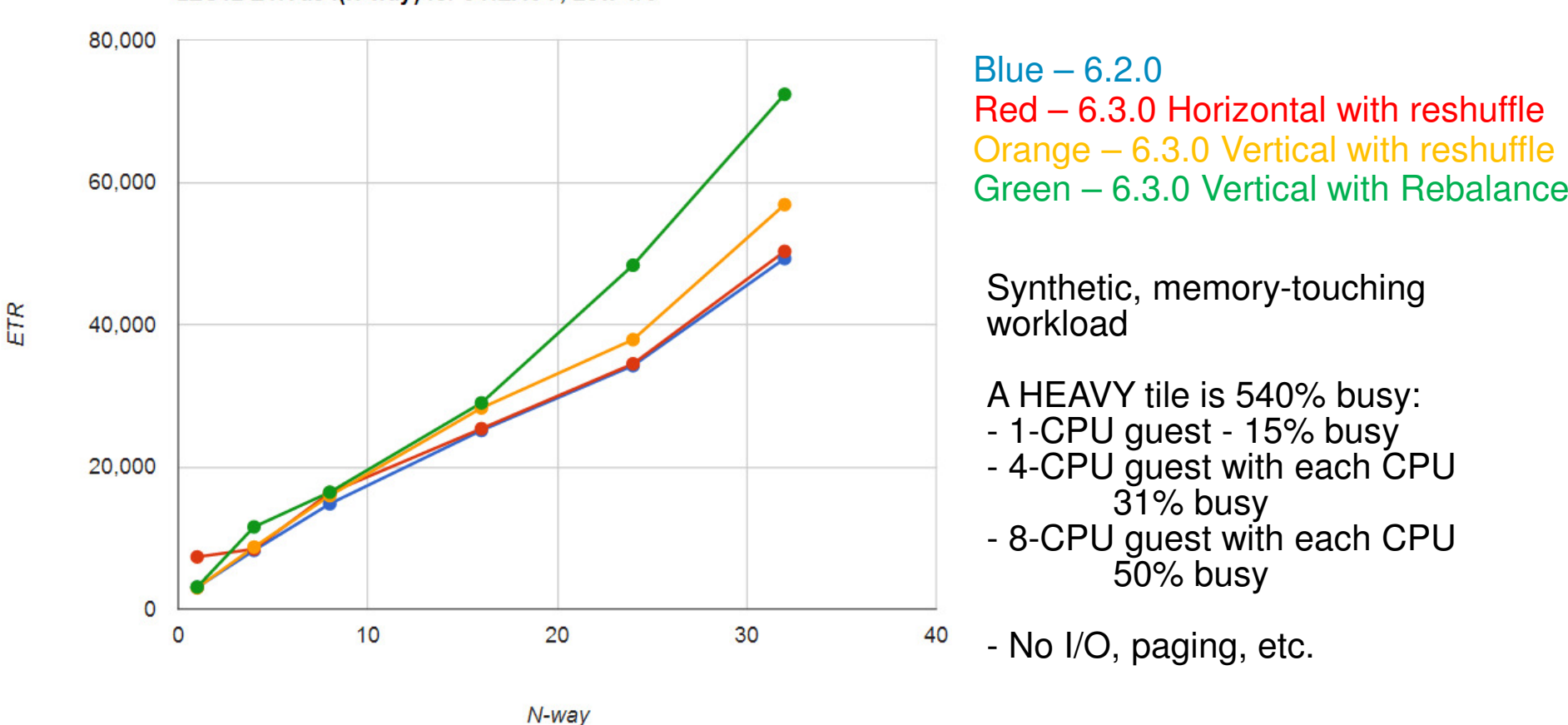

zEC12 ETR as f(N-way) for 6 HEAVY, Low T/V

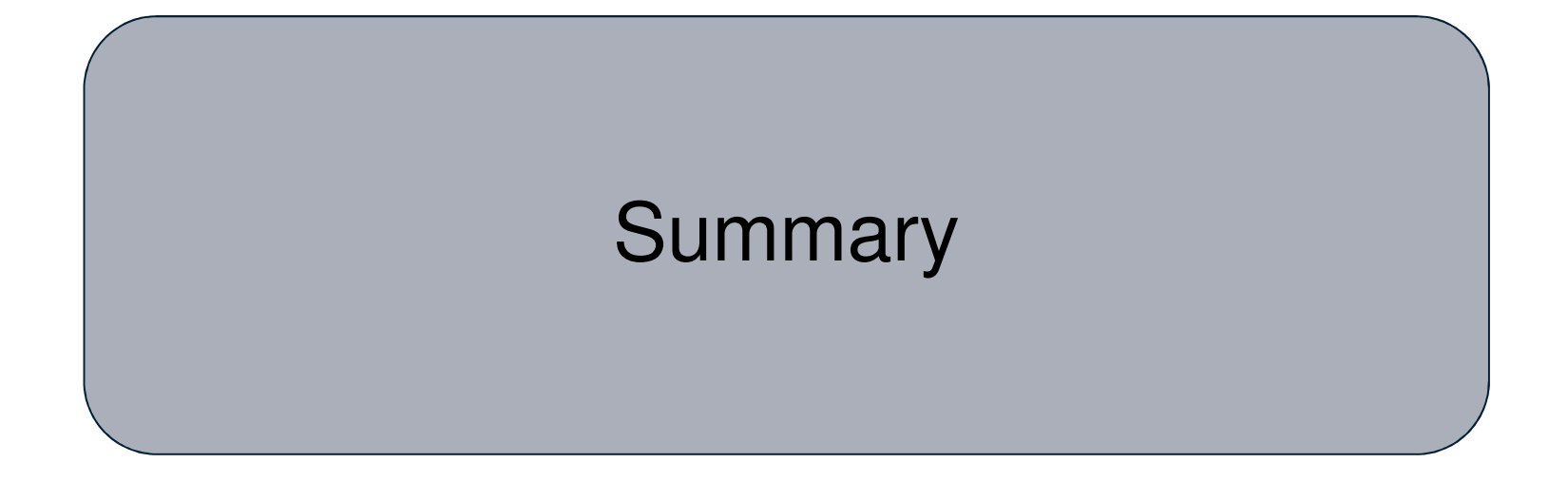

#### **z/VM HiperDispatch: Summary**

- Objective: try to help CPU performance
- Strategies: pay attention to topology and to z/VM system overhead
- z/VM can now run in vertical mode
	- Runs just widely enough to be able to consume available power
	- Runs more narrowly when it looks like system overhead is a problem
	- Guest dispatch pays more attention to recent run location and to virtual N-way
	- CPU wakeup tries to be topologically friendly
	- VCPU steal tries to be topologically friendly
- Planning: not too difficult, just remember to measure before and after
- Amenable workloads should see improvements
- CP Monitor conveys the new information
- z/VM Performance Toolkit has been updated

#### **z/VM HiperDispatch: References**

- z/VM Planning and Administration nice abstract writeup on HiperDispatch
- z/VM Performance points to P&A
- z/VM CP Commands and Utilities descriptions of the new commands
- z/VM Performance Report on www.vm.ibm.com/perf/.
- z/VM HiperDispatch article: http://www.vm.ibm.com/perf/reports/zvm/html/630hd.html
- **This presentation cites two www.vm.ibm.com articles describing z/VM and the CPU** Measurement Facility.

Please remember to do an evaluation.

www.SHARE.org/AnaheimEval

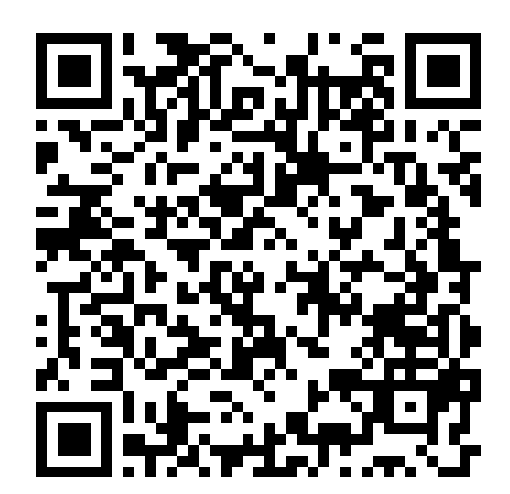